## UI Attacks, CAPTCHAs, Security Principles **CMSC414 Computer and Network Security**

Yizheng Chen | University of Maryland surrealyz.github.io

Feb 22, 2024

### **Announcement**

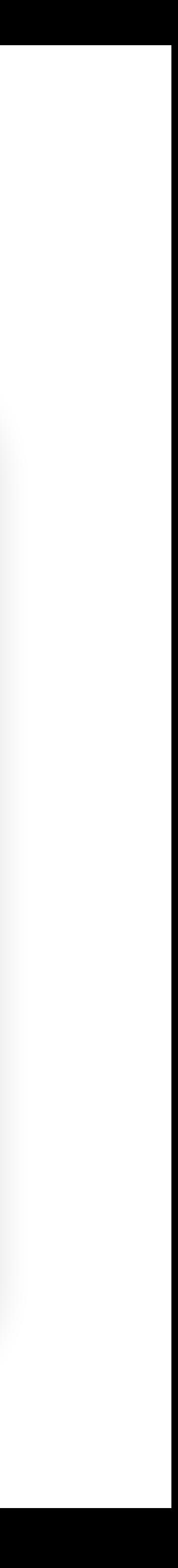

• The deadline of Project 2 is 11:59pm ET on Friday Mar 8, with the

- Project 2 released
- 24 hour late deadline being 11:59pm on Mar 9.
- Don't wait!

### **Agenda**

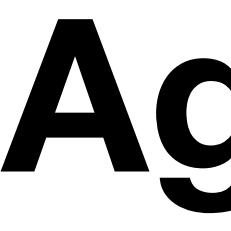

- UI Attacks
- CAPTCHAs
- Security Principles

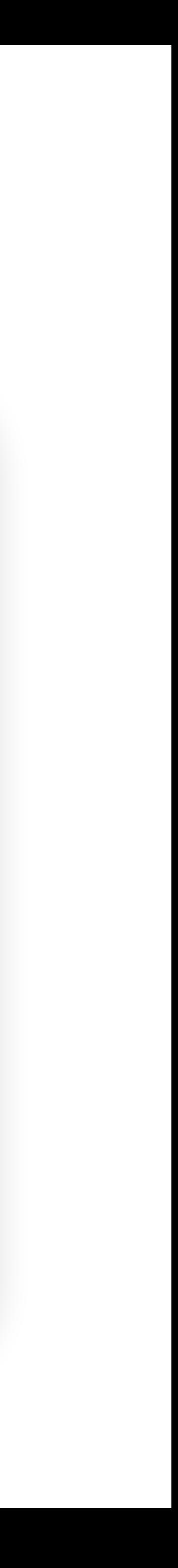

### **Reflected XSS vs CSRF**

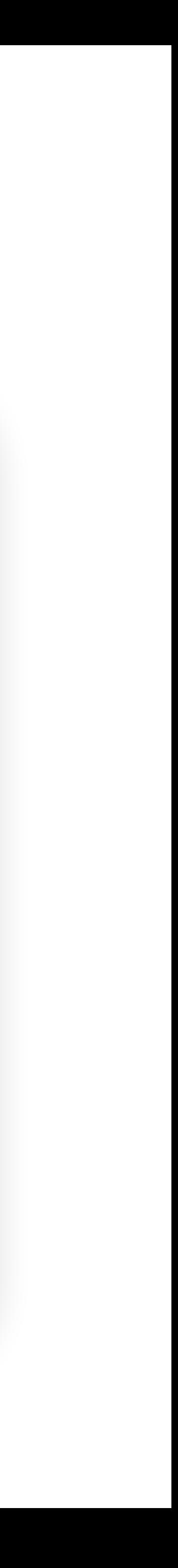

- Reflected XSS and CSRF both require the victim to make a request to a link
- Reflected XSS: An HTTP response contains maliciously inserted JavaScript, executed on the client side
- CSRF: A malicious HTTP request is made (containing the user's cookies), executing an effect on the server side

### How to trick the users into making a HTTP request?

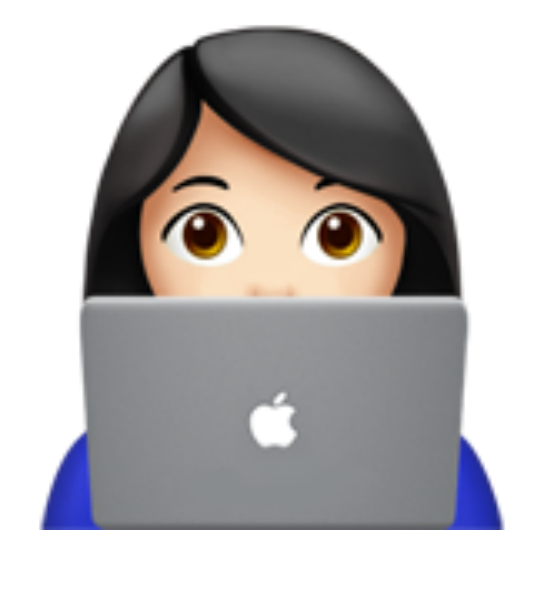

### **UI Attacks**

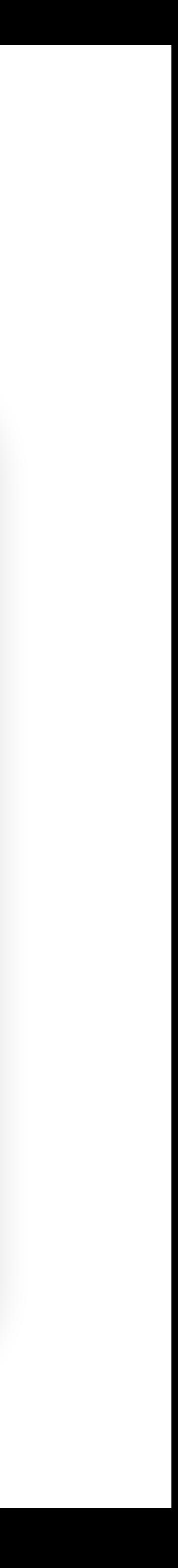

- General theme: The attacker tricks the victim into thinking they are taking an **intended** action, when they are actually taking a **malicious** action
- Two main types of UI attacks
	- **Clickjacking**: Trick the victim into clicking on something from the attacker • **Phishing**: Trick the victim into sending the attacker personal information
	-

## **Clickjacking**

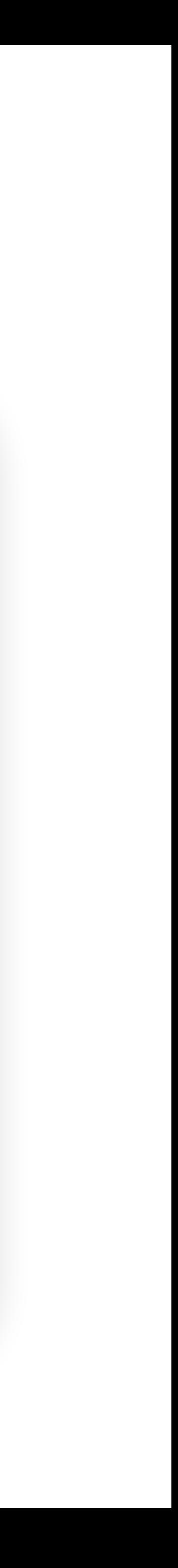

### • **Clickjacking**: Trick the victim into clicking on something from the

- attacker
- The browser trusts the user's clicks
- Why steal clicks?
	- Download a malicious program
	- Like a Facebook page/YouTube video
	- Delete an online account

## **Clickjacking: Download Buttons**

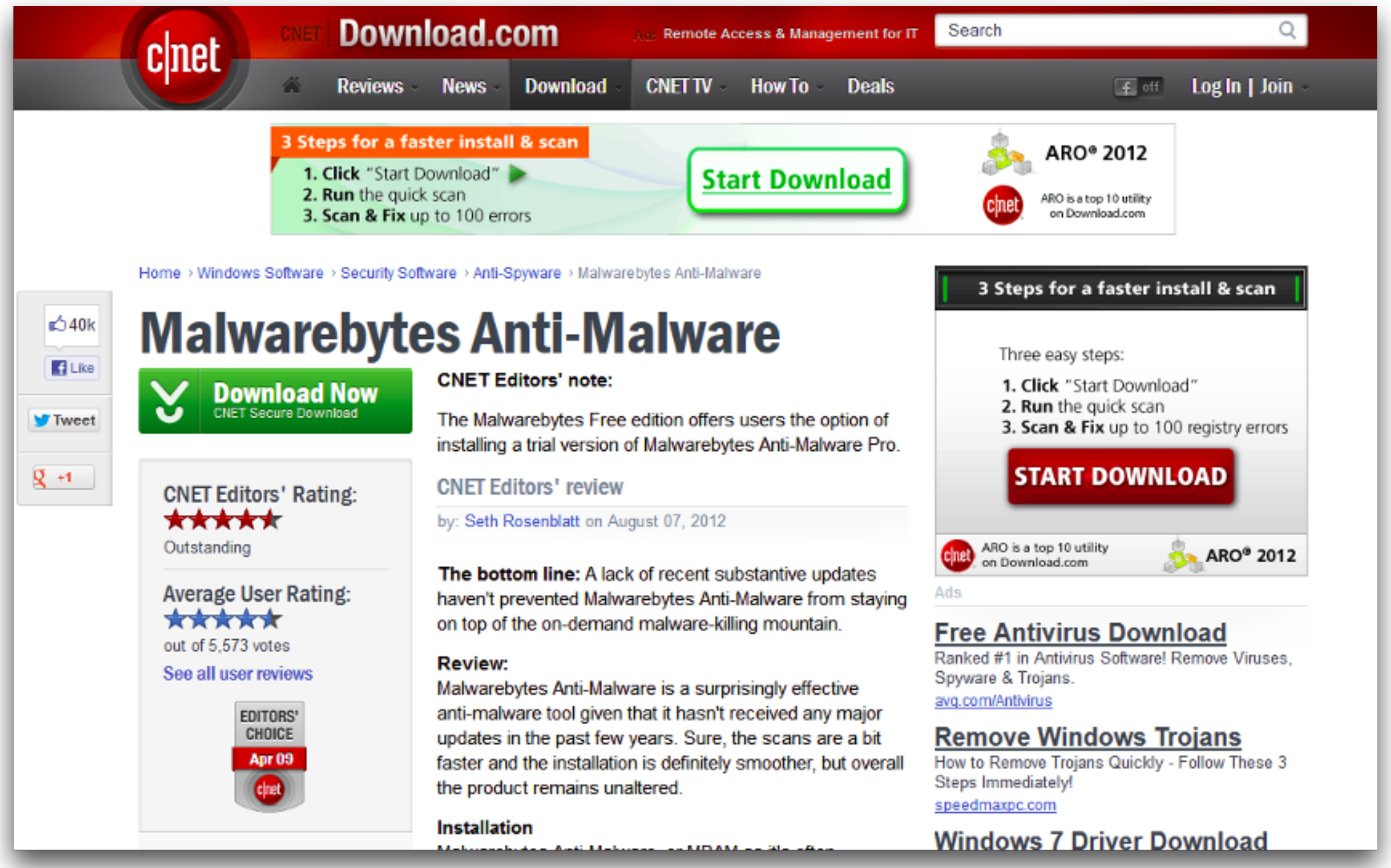

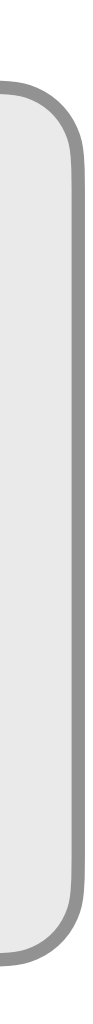

- Which is the real download button?
- What if the user clicks the wrong one?

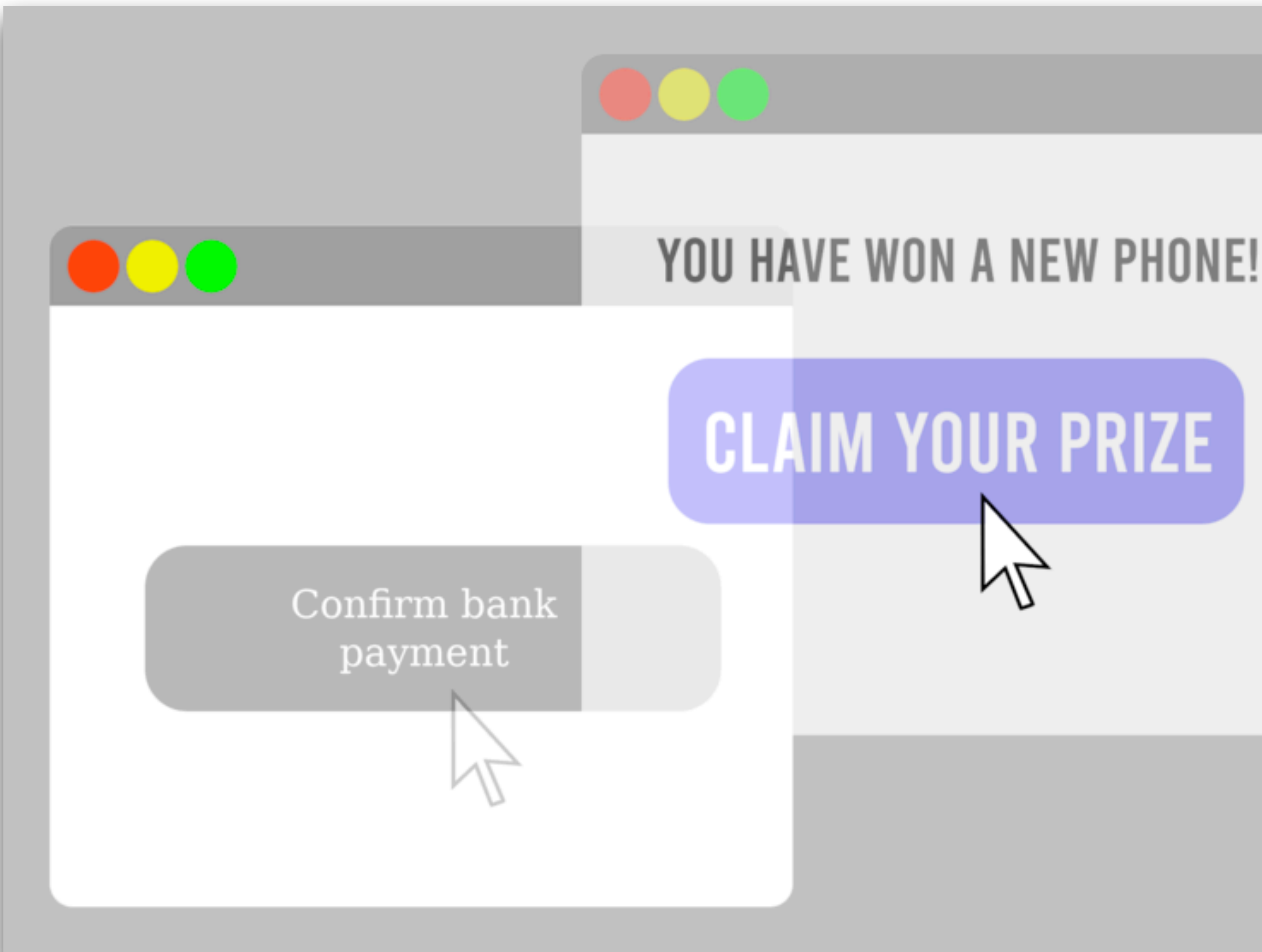

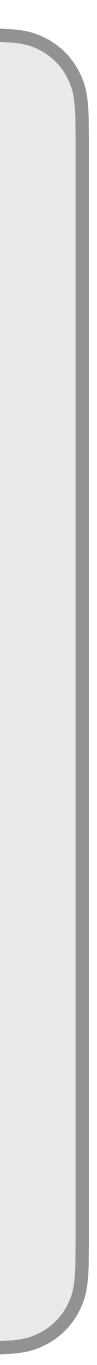

- Frame the legitimate site invisibly, over visible, enticing content
- Victims think they are clicking on the enticing site, but they click on the legitimate site, e.g., pay the attacker's account

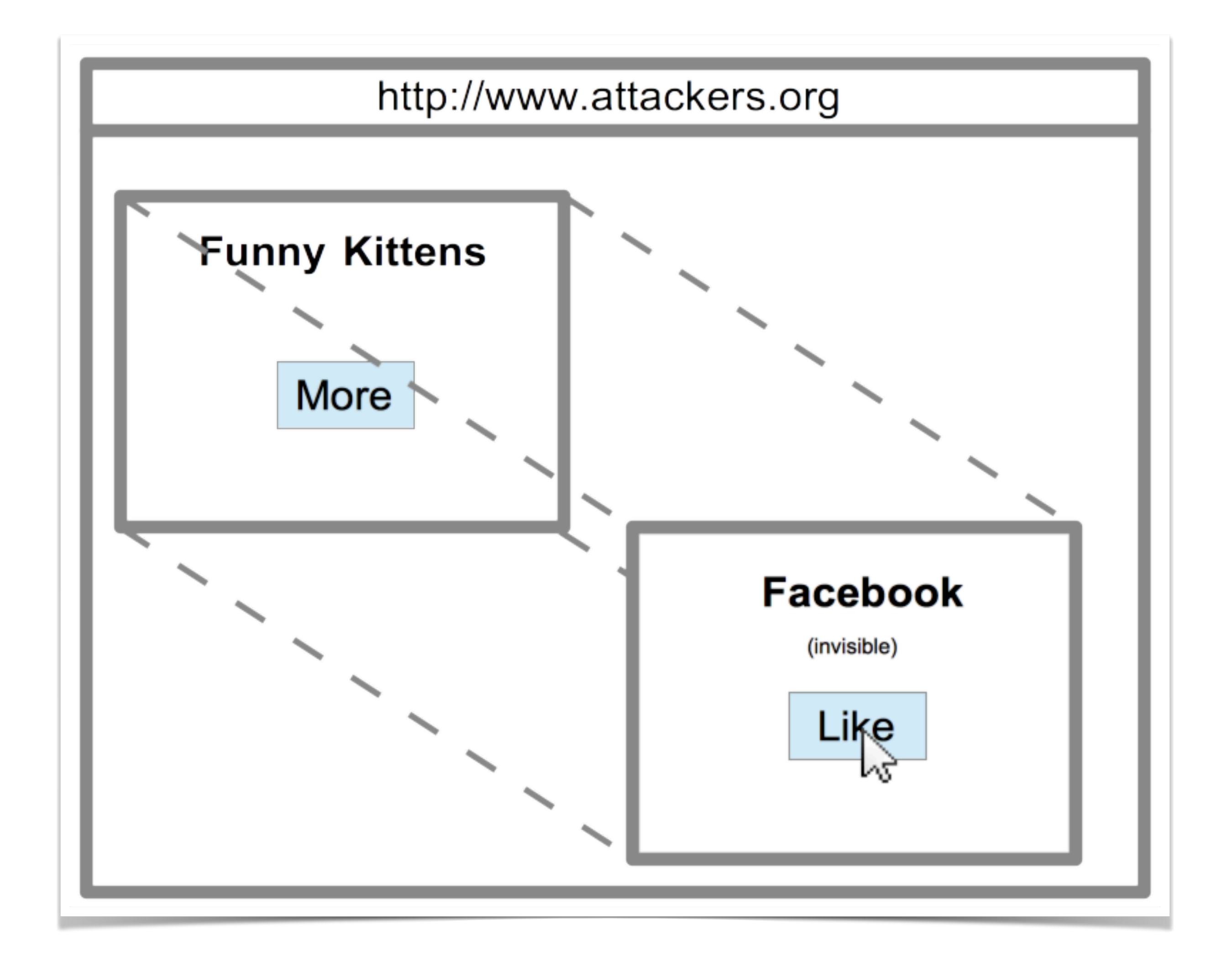

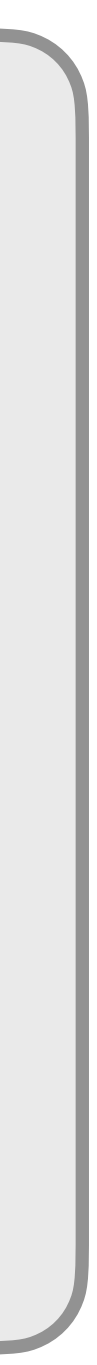

- Frame the legitimate site visibly, under invisible malicious content
- Victims think they are clicking on the visible legitimate site, but their click happens on the malicious site, e.g., fake likes, download malicious software

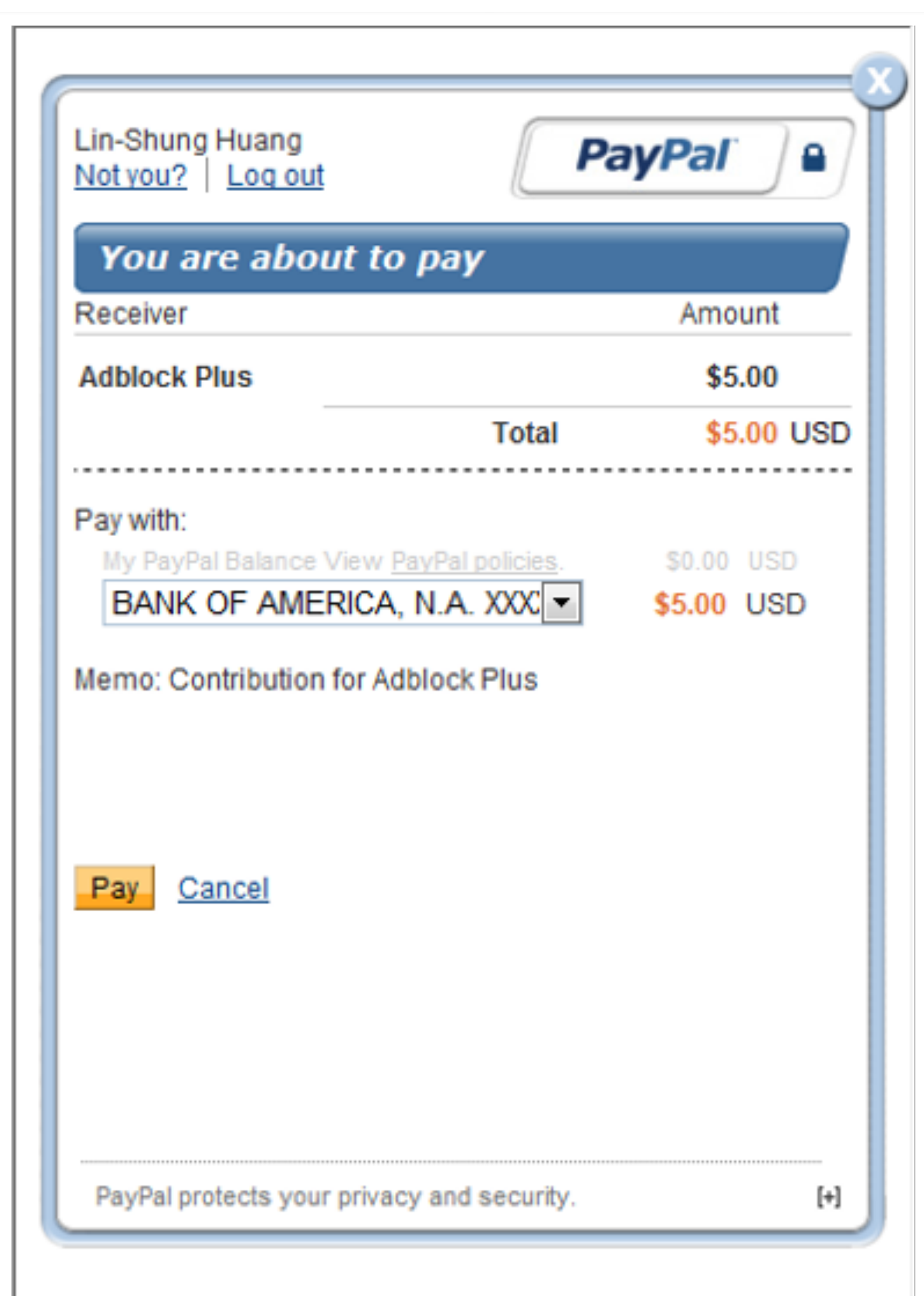

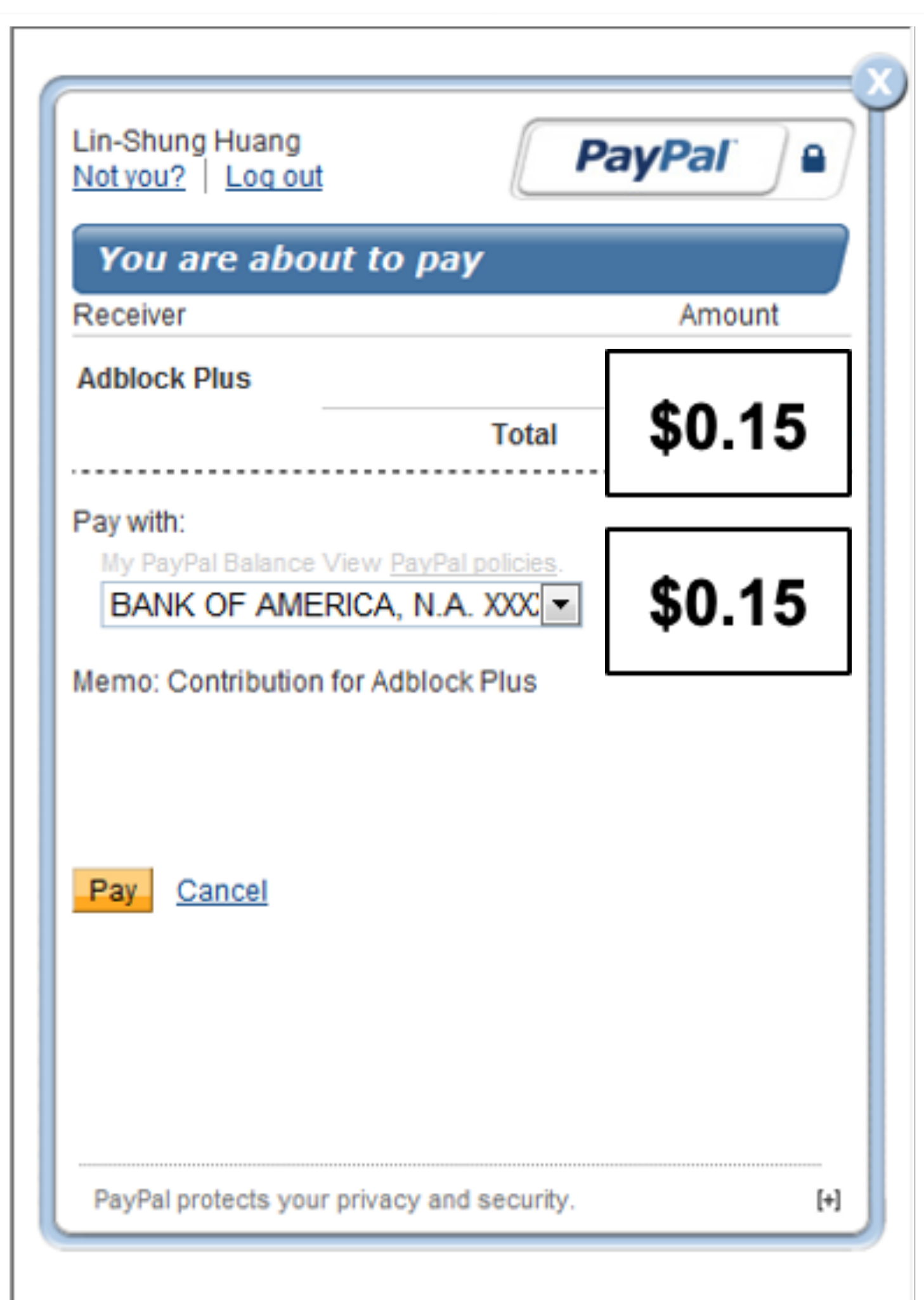

- Frame the legitimate site visibly, under malicious content partially overlaying the site
- The attacker can change the appearance of the site without breaking the Single-Origin **Policy**

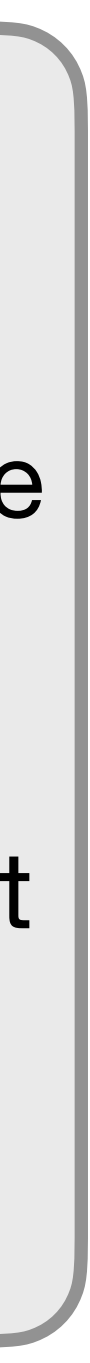

- 
- The user clicks on the malicious input (embedded iframe,

### **Clickjacking: Temporal Attack**

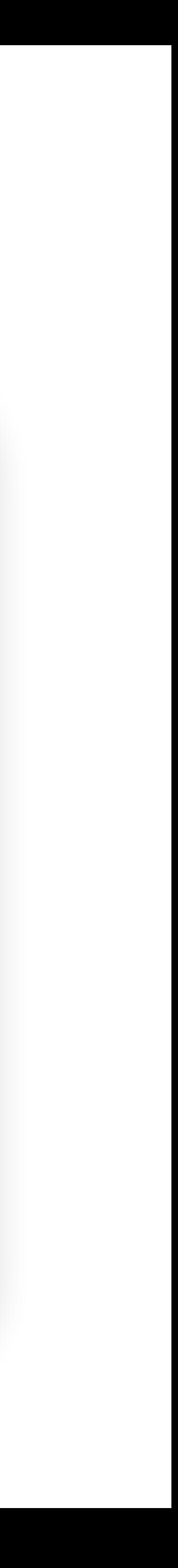

• Attacker uses JavaScript to detect the position of the cursor and change the website right before the user clicks on something

download button, etc.) before they notice that something changed

### **Instructions:**

Please double-click on the button below to continue to your content

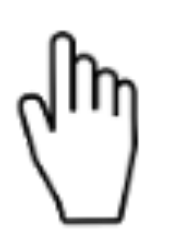

### **Clickjacking: Temporal Attack**

Click here

### **Instructions:**

Please double-click on the buttor

### **Clickjacking: Temporal Attack**

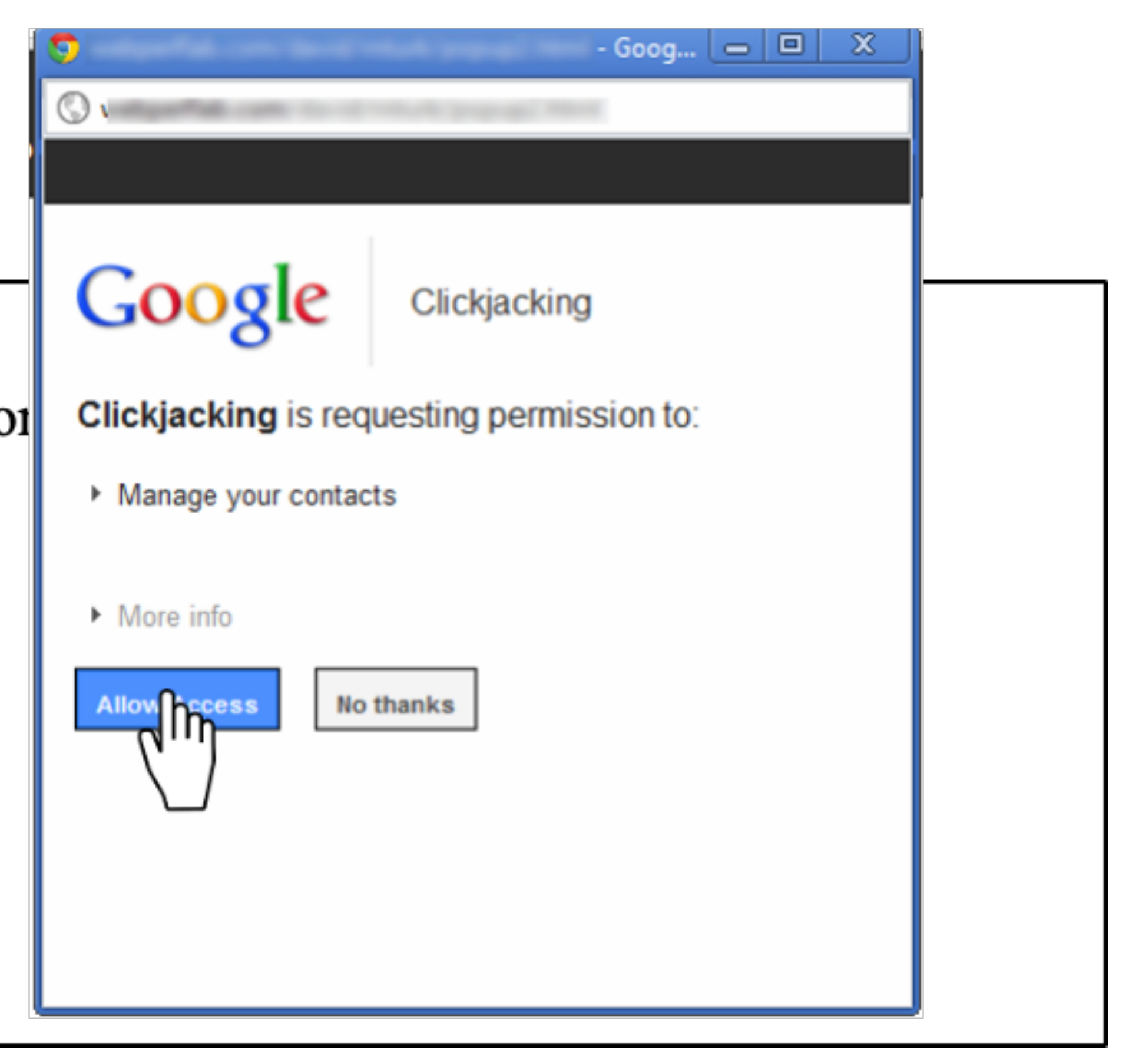

## **Clickjacking: Cursorjacking**

Fake cursor, created with CSS and/or JavaScript

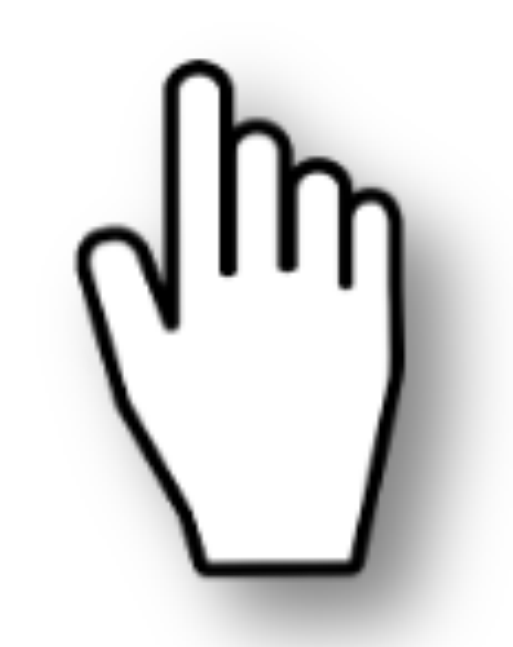

Real cursor, hidden or less visible with CSS

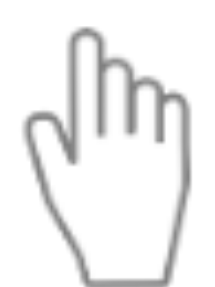

### • Arrange a fixed distance between them

### **Clickjacking: Cursorjacking**

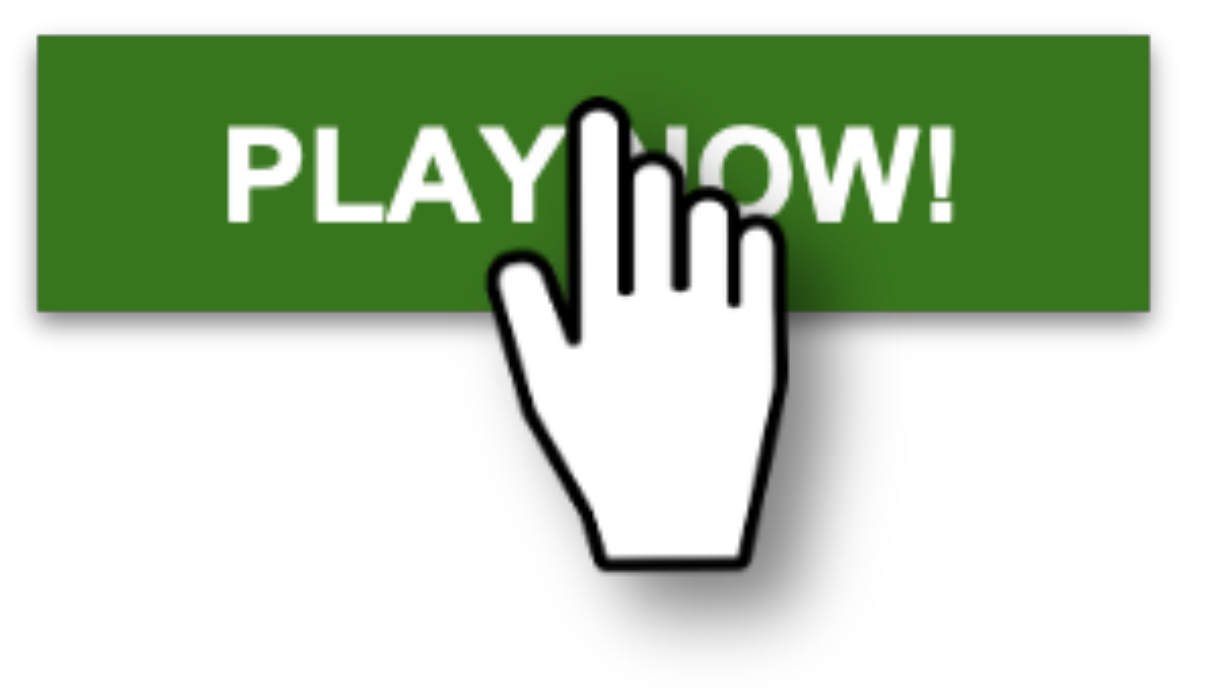

### <u>Download .exe</u>  $\sqrt{h_{\eta}}$

### • leads victims to misinterpret a click's target

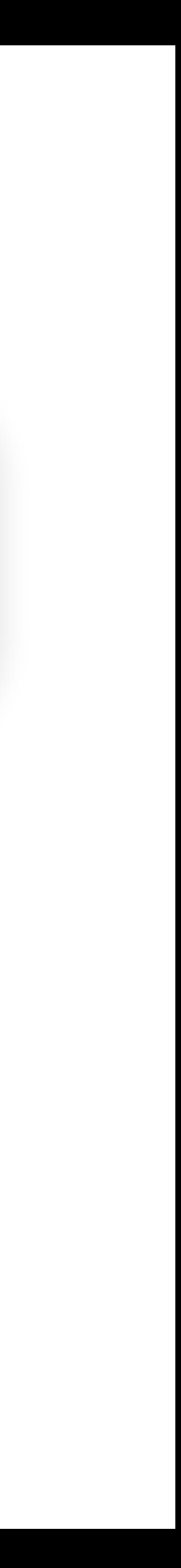

### • **Direct the user's attention to their click:** Ensure clear visual the background

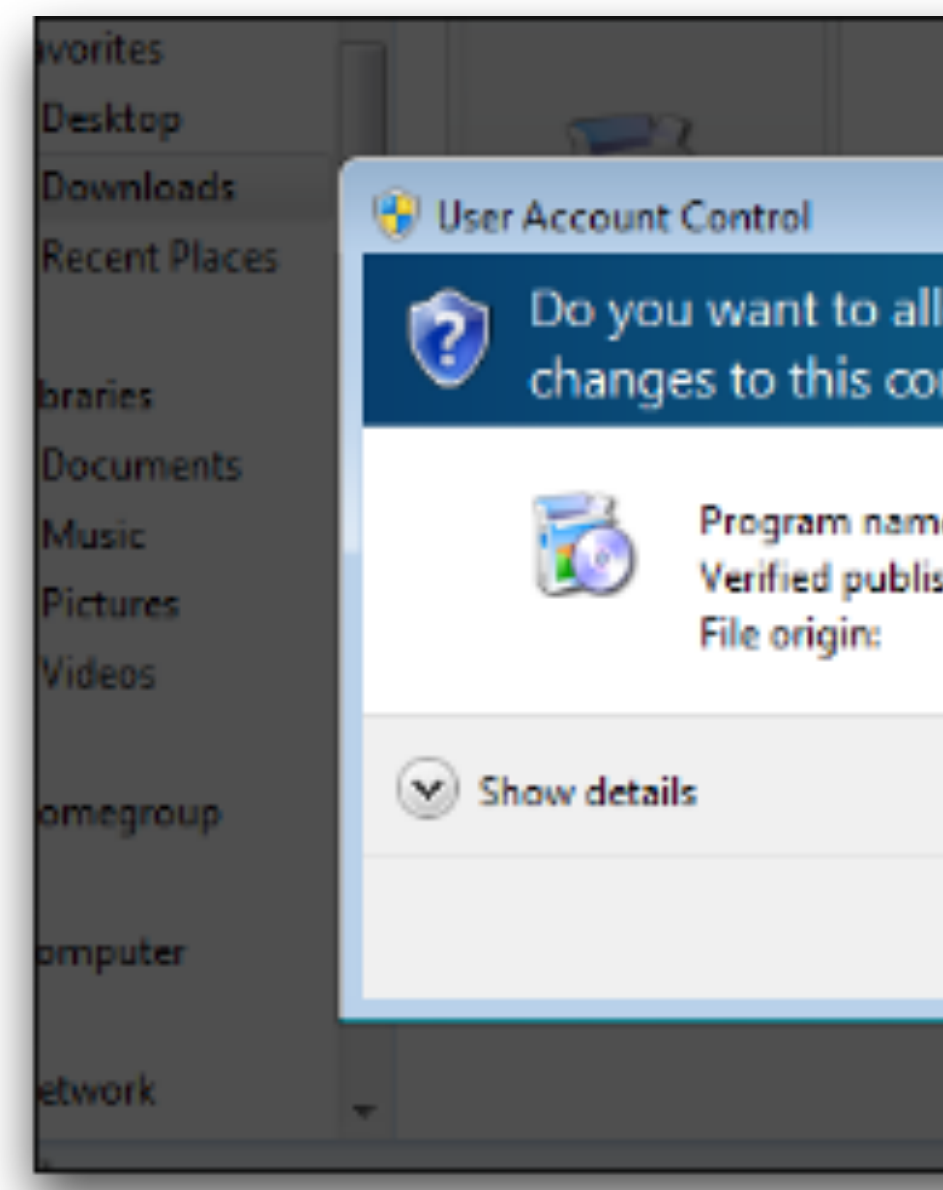

separation between important dialogs and content, e.g., darken

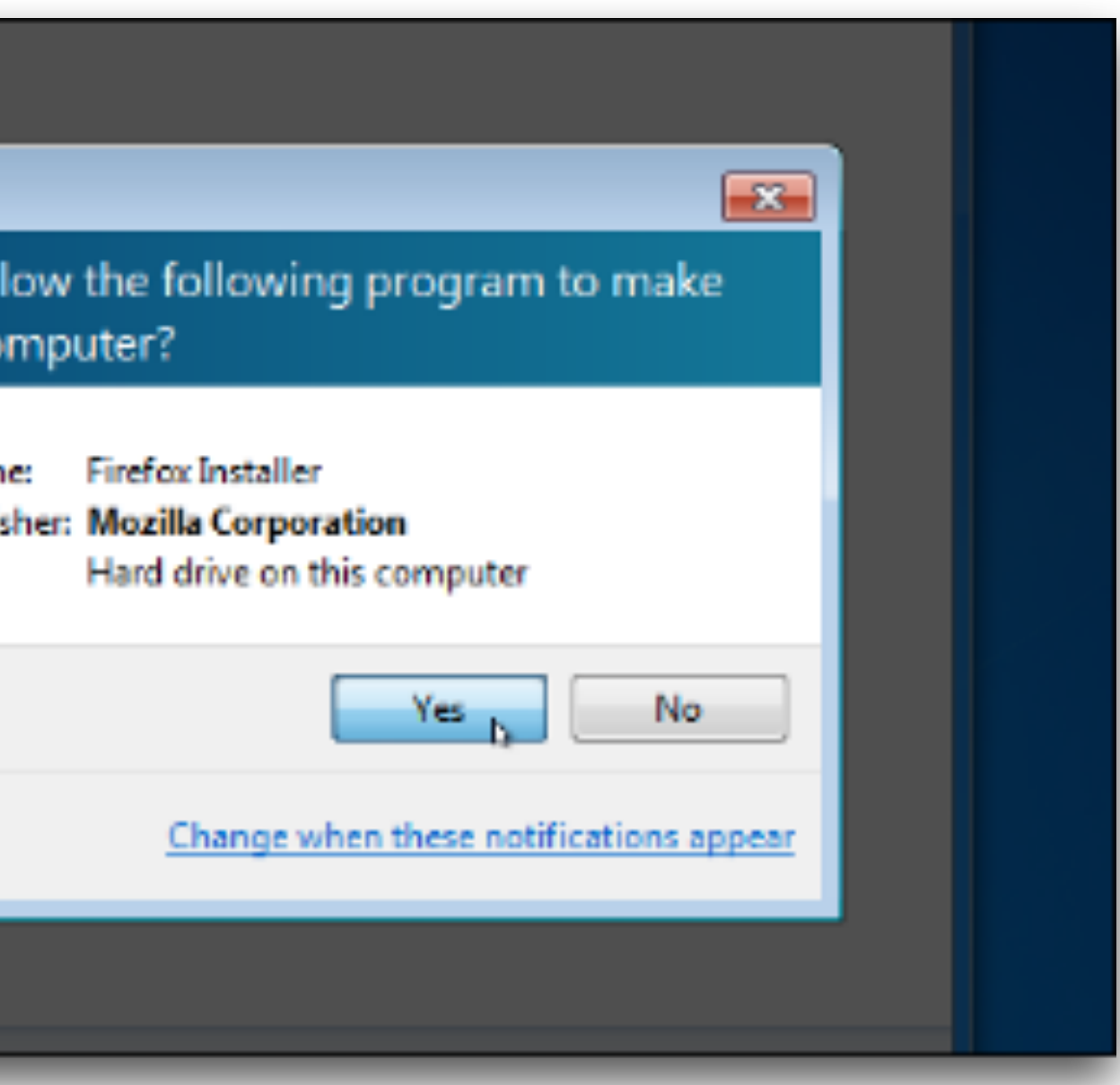

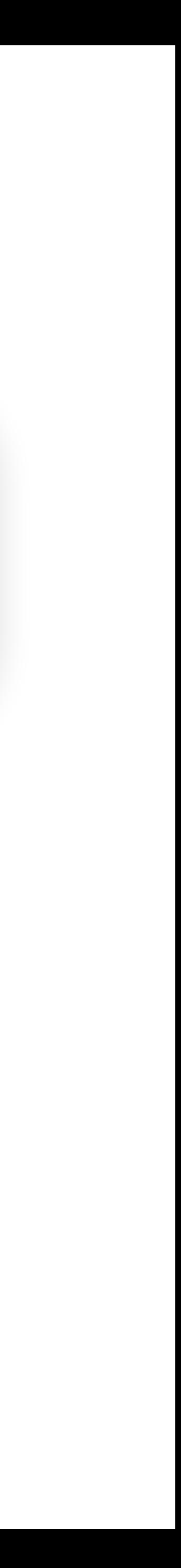

• **Delay the click:** Force the user to hover over the desired button for some amount of time before allowing the user to click the

> t 1 second fore allowing ck on the OK ton

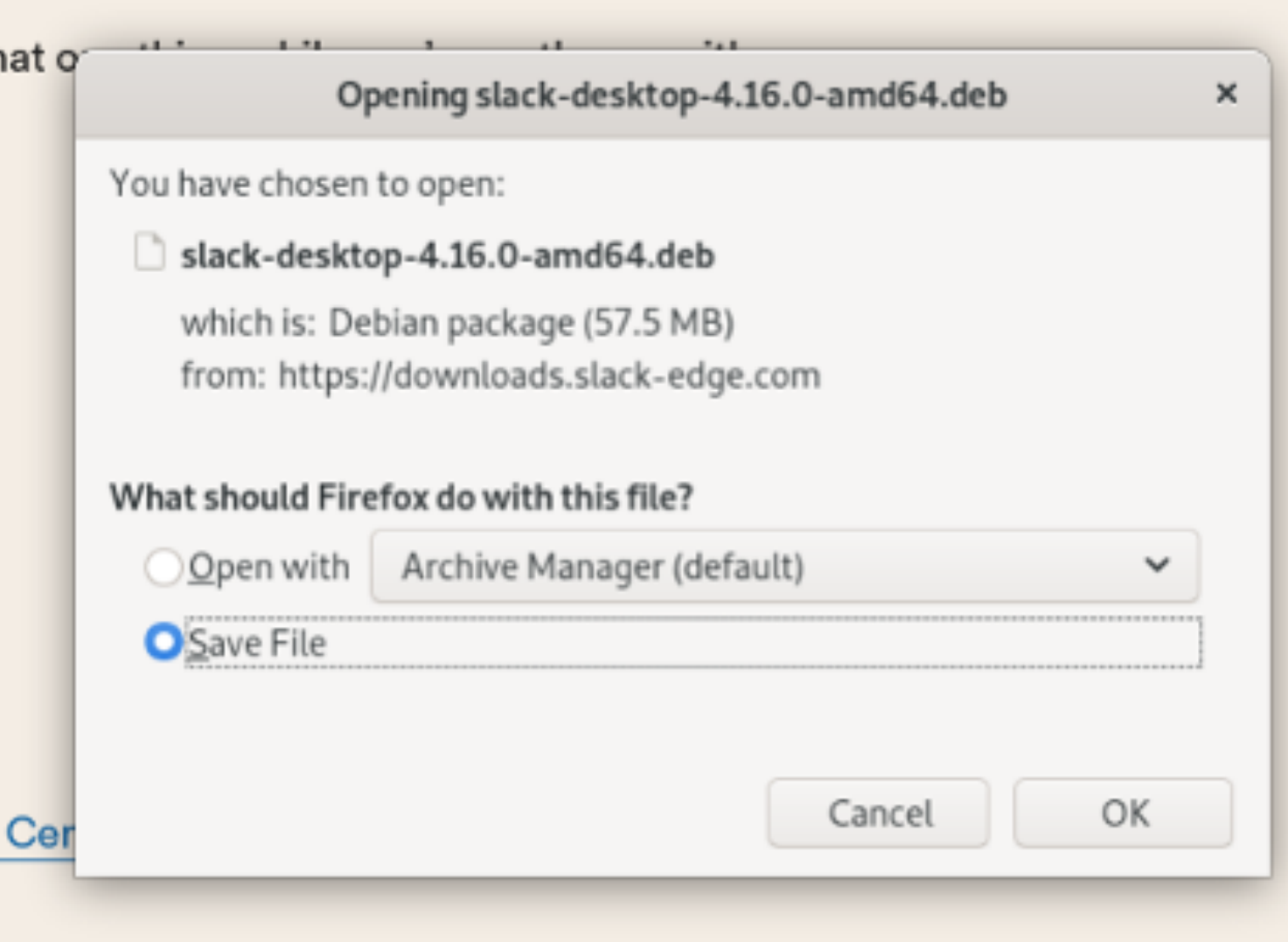

# button.

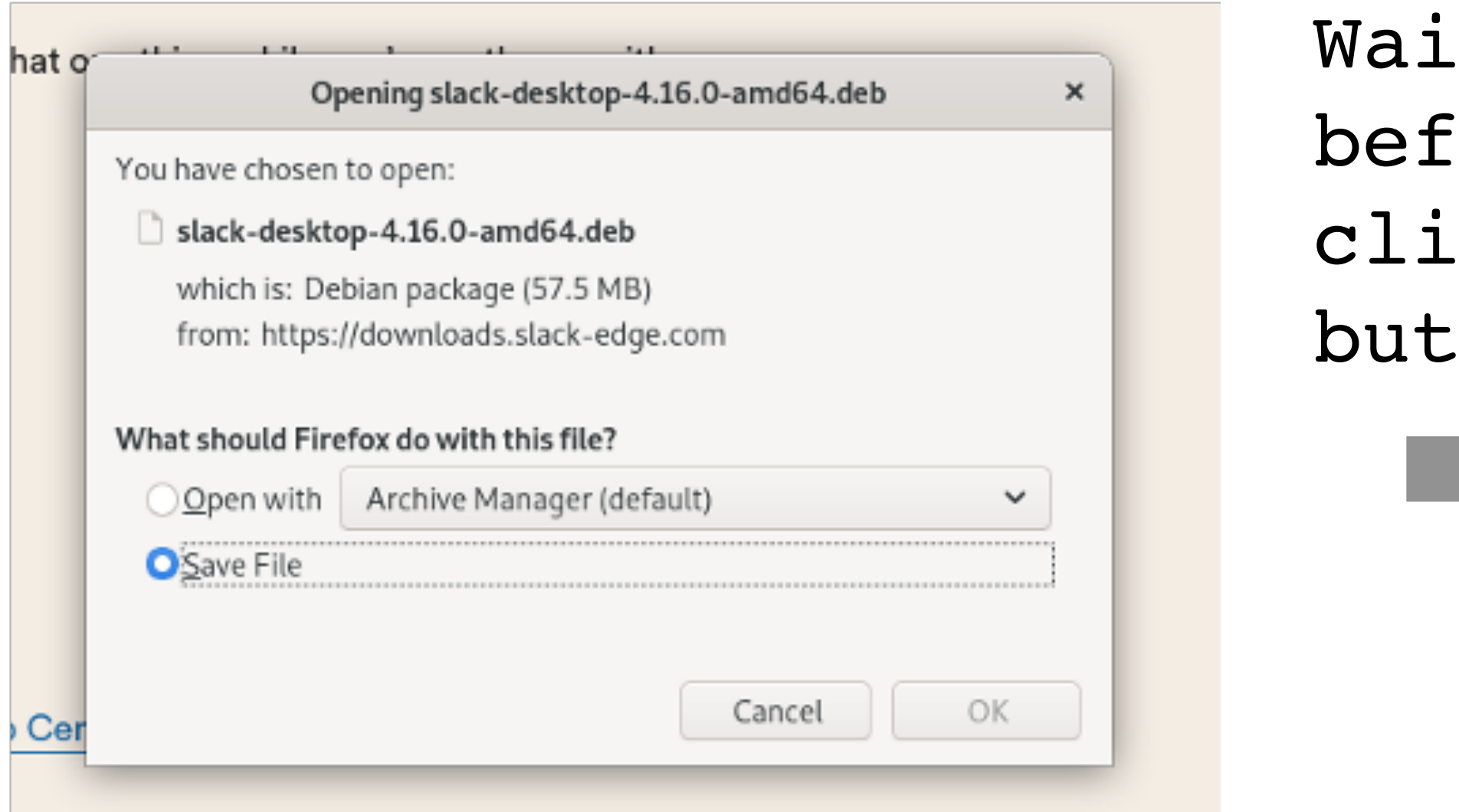

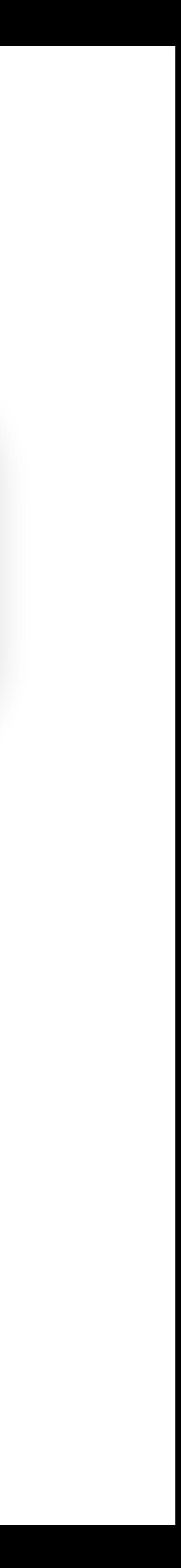

### • **Confirmation pop-ups:**

- The browser needs to confirm that the user's click was intentional
- Drawbacks: Asking for confirmation annoys users

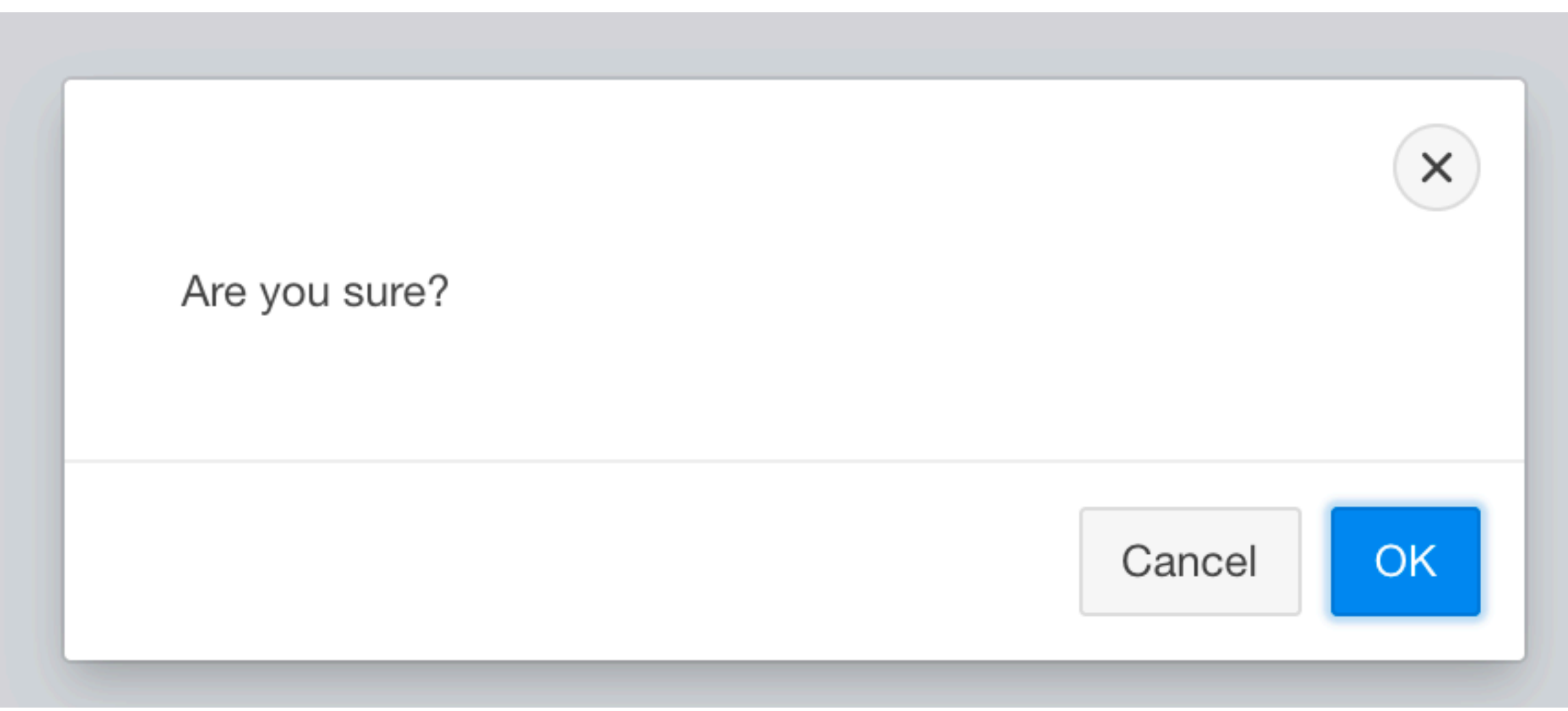

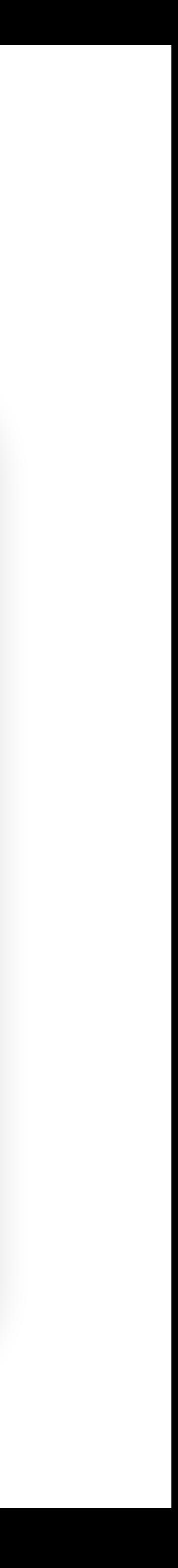

- **Frame-busting:** The legitimate website forbids other websites from embedding it in an iframe
	- Defeats the invisible iframe attacks
	- Can be enforced by Content Security Policy (CSP)
	- Can be enforced by X-Frame-Options (an HTTP header)
	- Drawbacks: relies on the end-user's browser enforcing their own security. This makes the method unreliable.

## **Phishing**

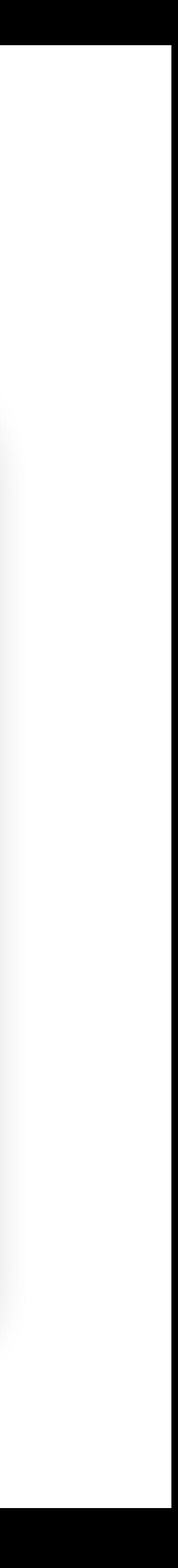

- **Phishing** is a form of social engineering and scam where attackers deceive people into revealing sensitive information or installing malware such as ransomware.
- The user can't distinguish between a legitimate website and a website impersonating the legitimate website

Dear vern we are making a few changes

### **P** PayPal

Hello, Dear vern

address below

What do I need to do?

**Confirm My Account Now** 

Help Contact Security

## **Phishing**

How do I know this is not a Spoof email?

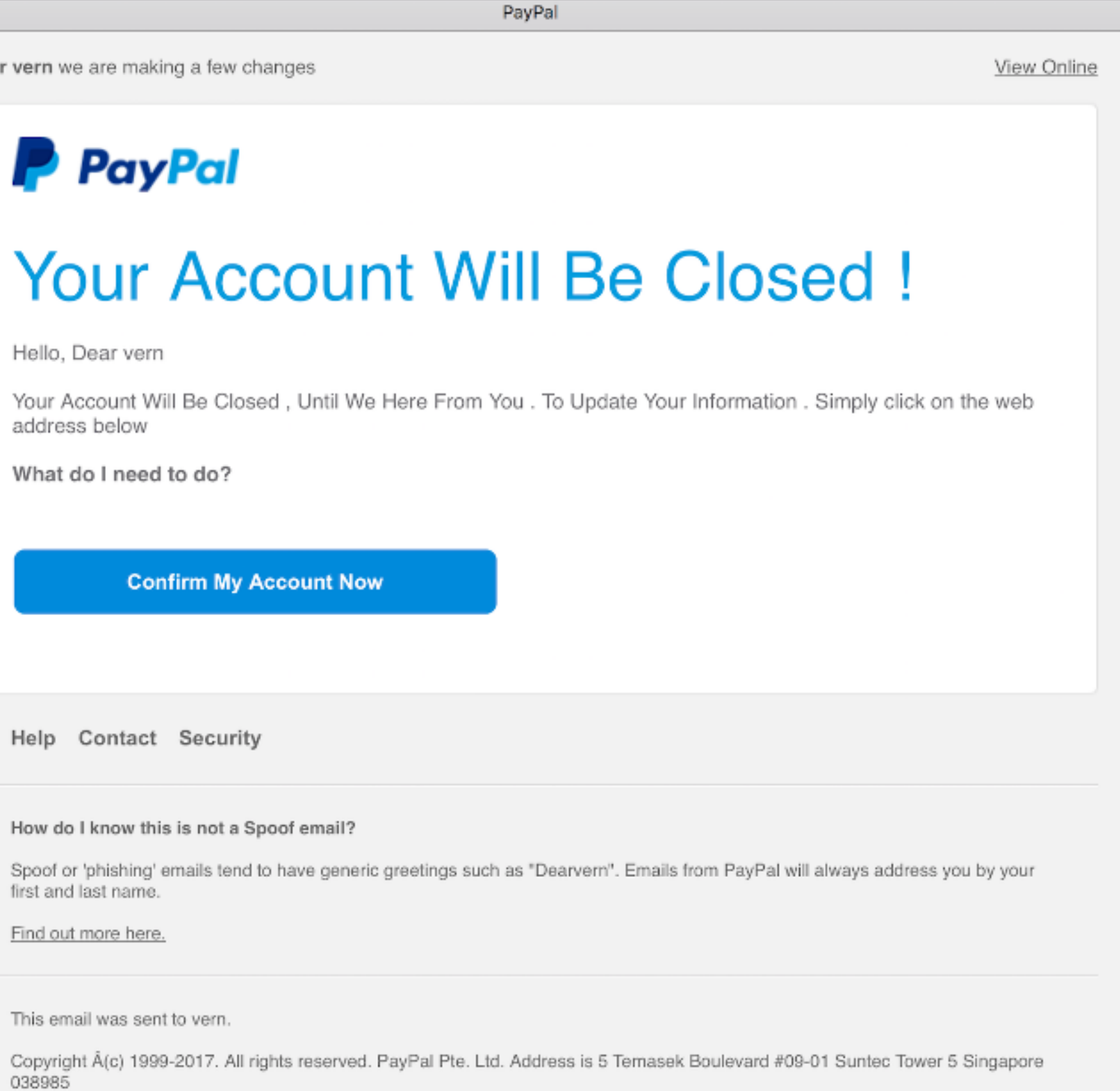

first and last name.

Find out more here.

This email was sent to vern.

038985

### **Phishing**

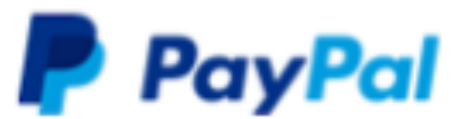

PayPal View Online Confirm My Cocount Now

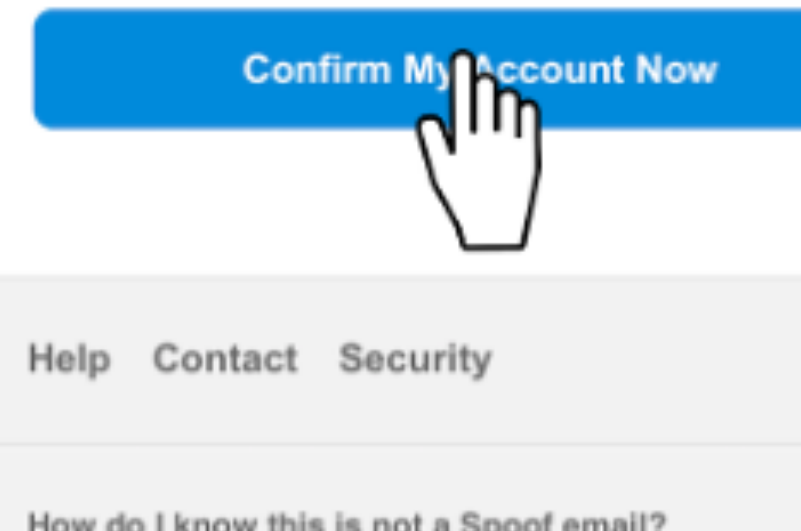

Dear vern we are making a few changes **Your Account Will Be Closed!** Hello, Dear vern Your Account Will Be Closed, Until We Here From You . To Update Your Information . Simply click on the web address below What do I need to do? How do I know this is not a Spoof email? Spoof or 'phishing' emails tend to have generic greetings such as "Dearvern". Emails from PayPal will always address you by your first and last name. Find out more here. This email was sent to vern. Copyright Å(c) 1999-2017. All rights reserved. PayPal Pte. Ltd. Address is 5 Temasek Boulevard #09-01 Suntec Tower 5 Singapore

038985

Open "universalkids.com.br/re.php" in a new window

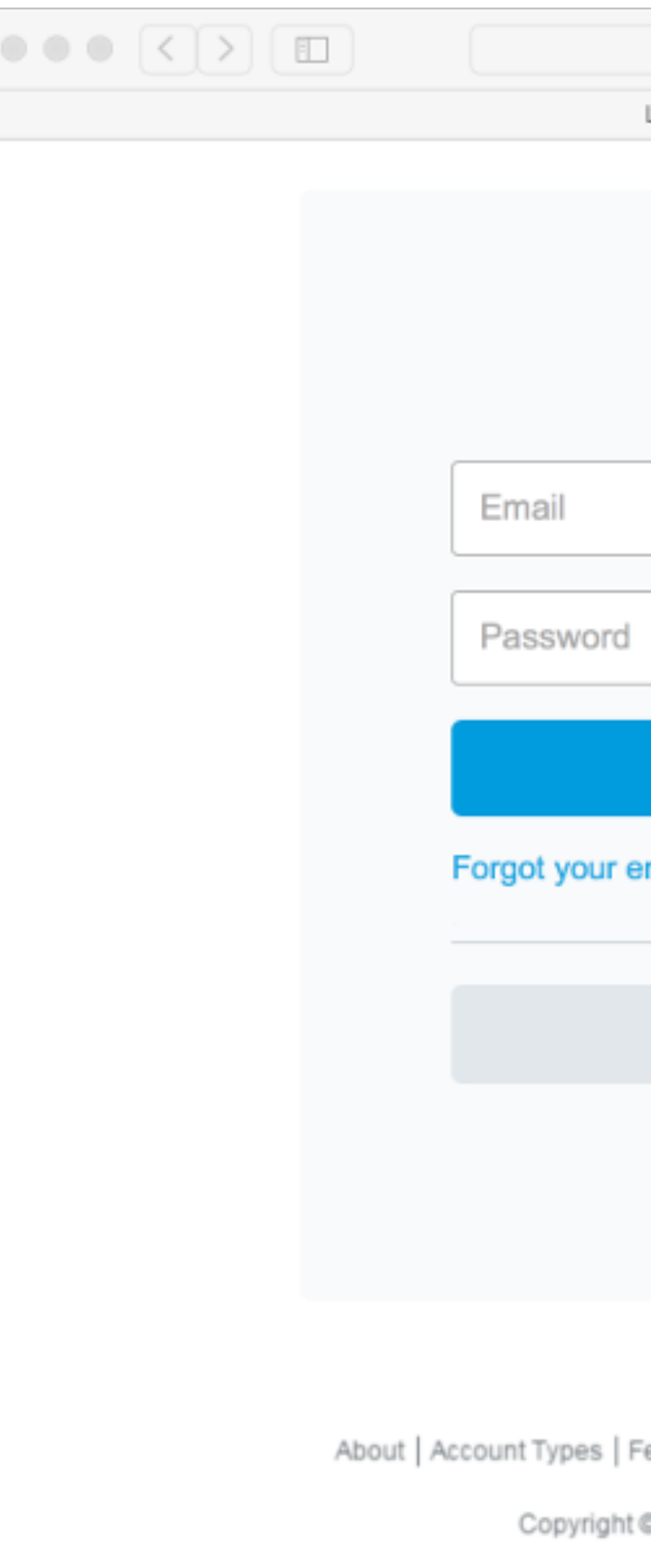

### **Phishing**

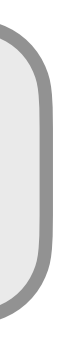

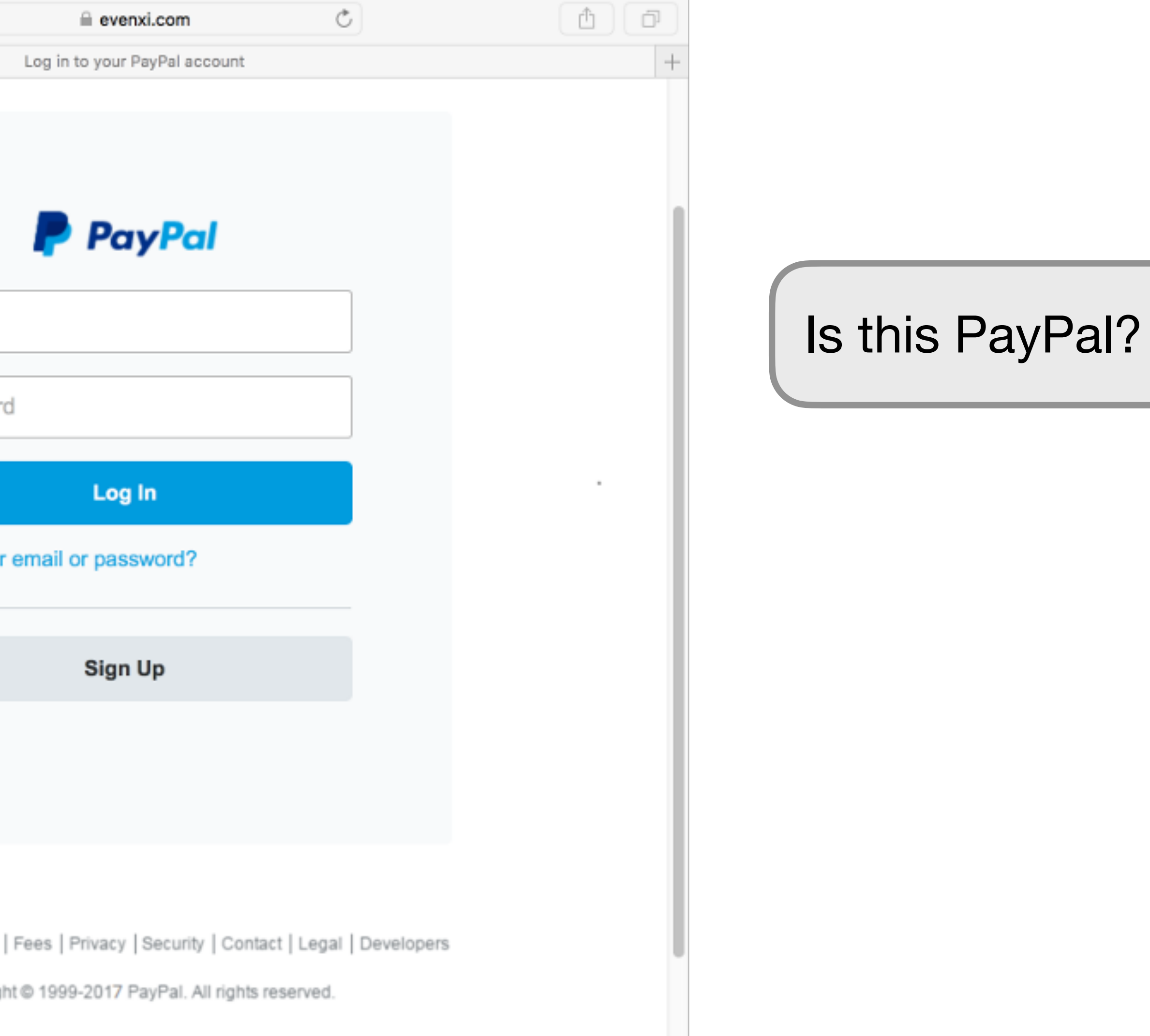

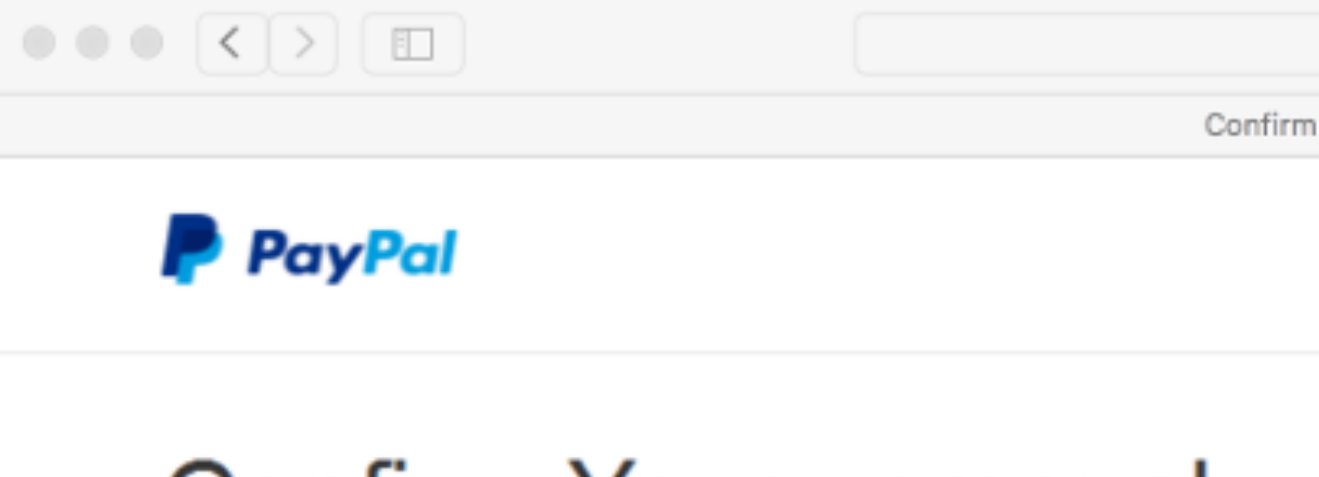

### **Confirm Your personal** PayPal Informations

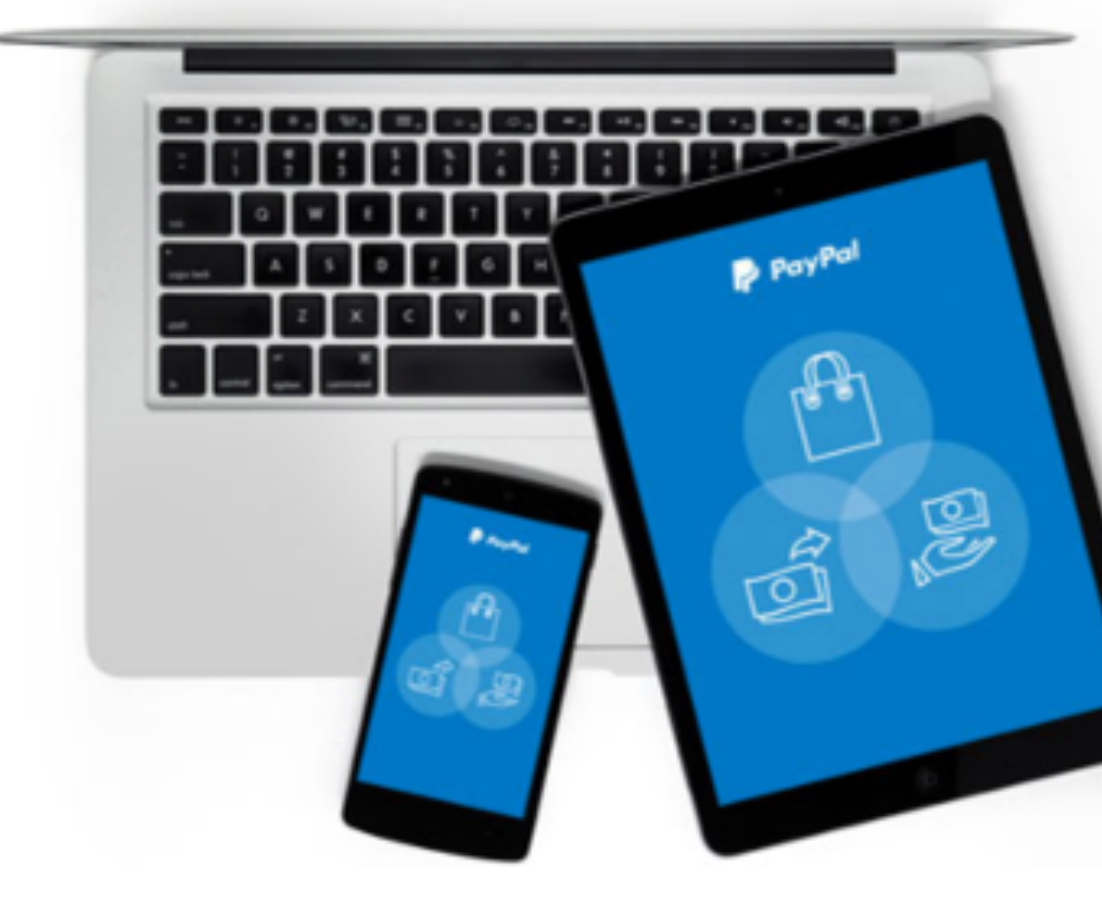

### **Phishing**

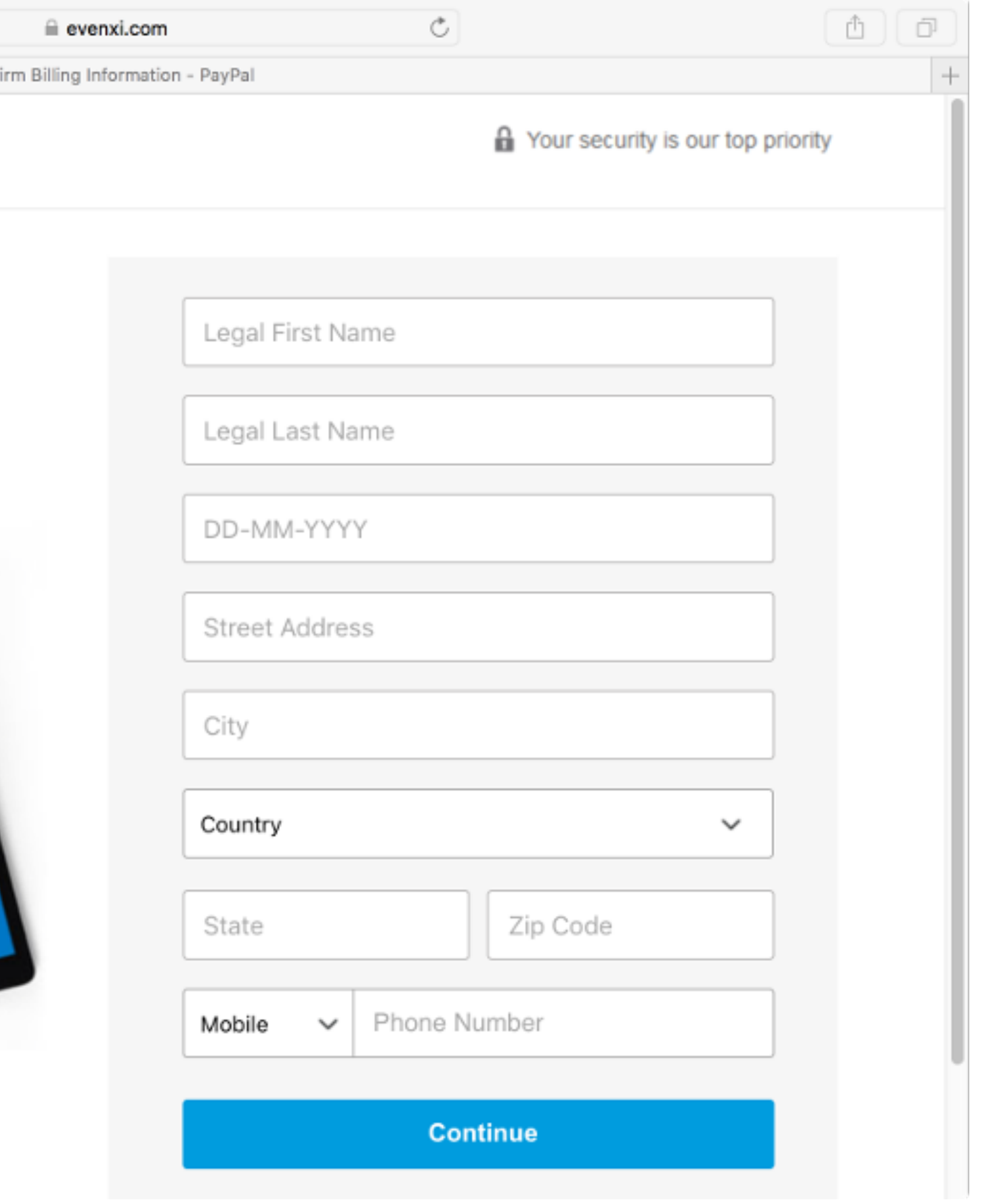

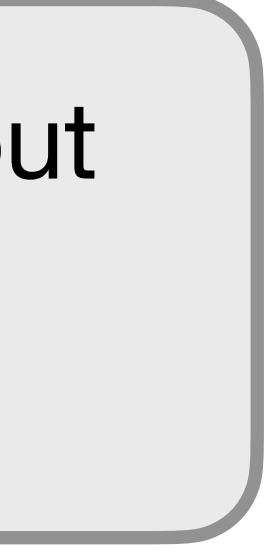

### After filling out the previous boxes

## **Phishing**

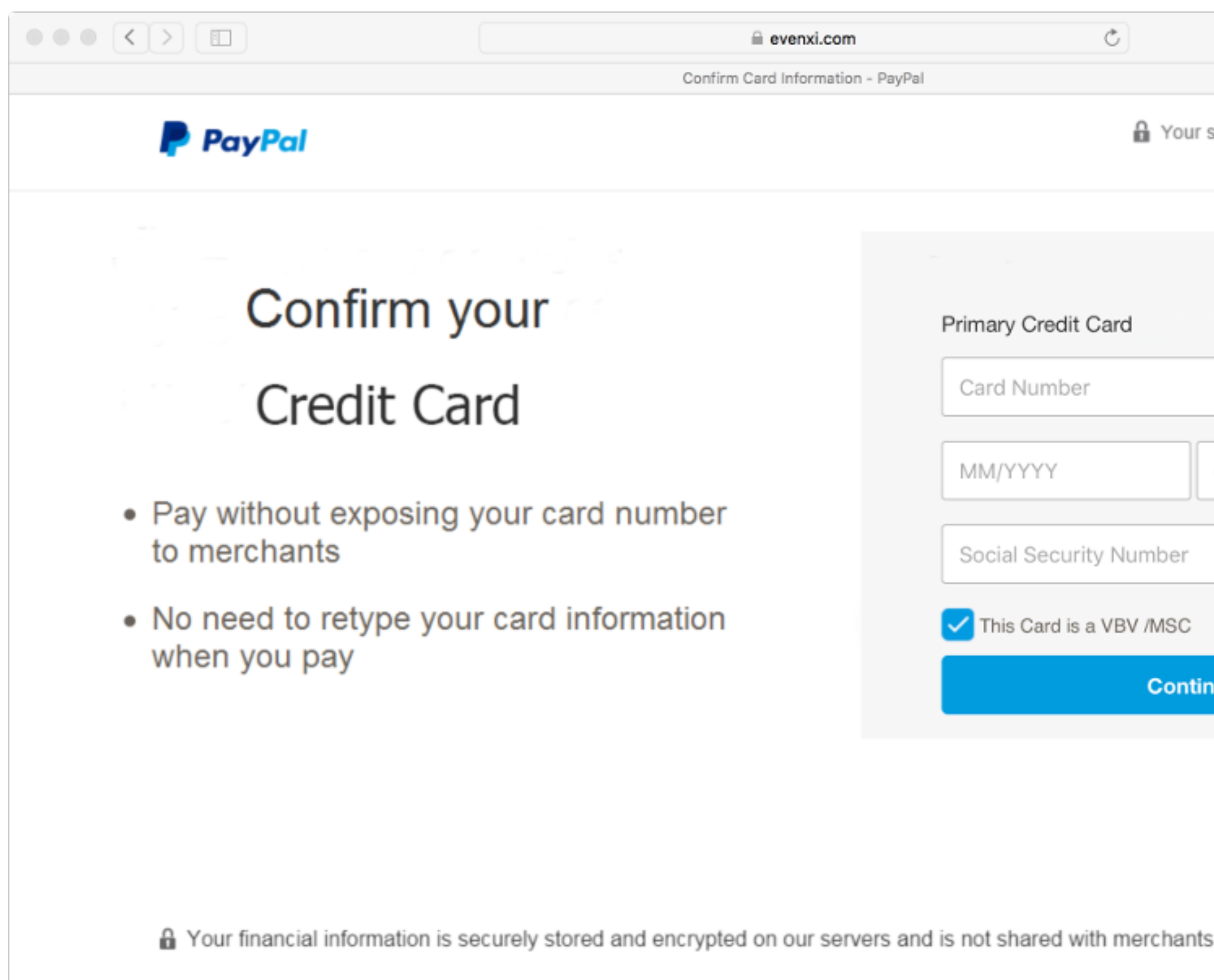

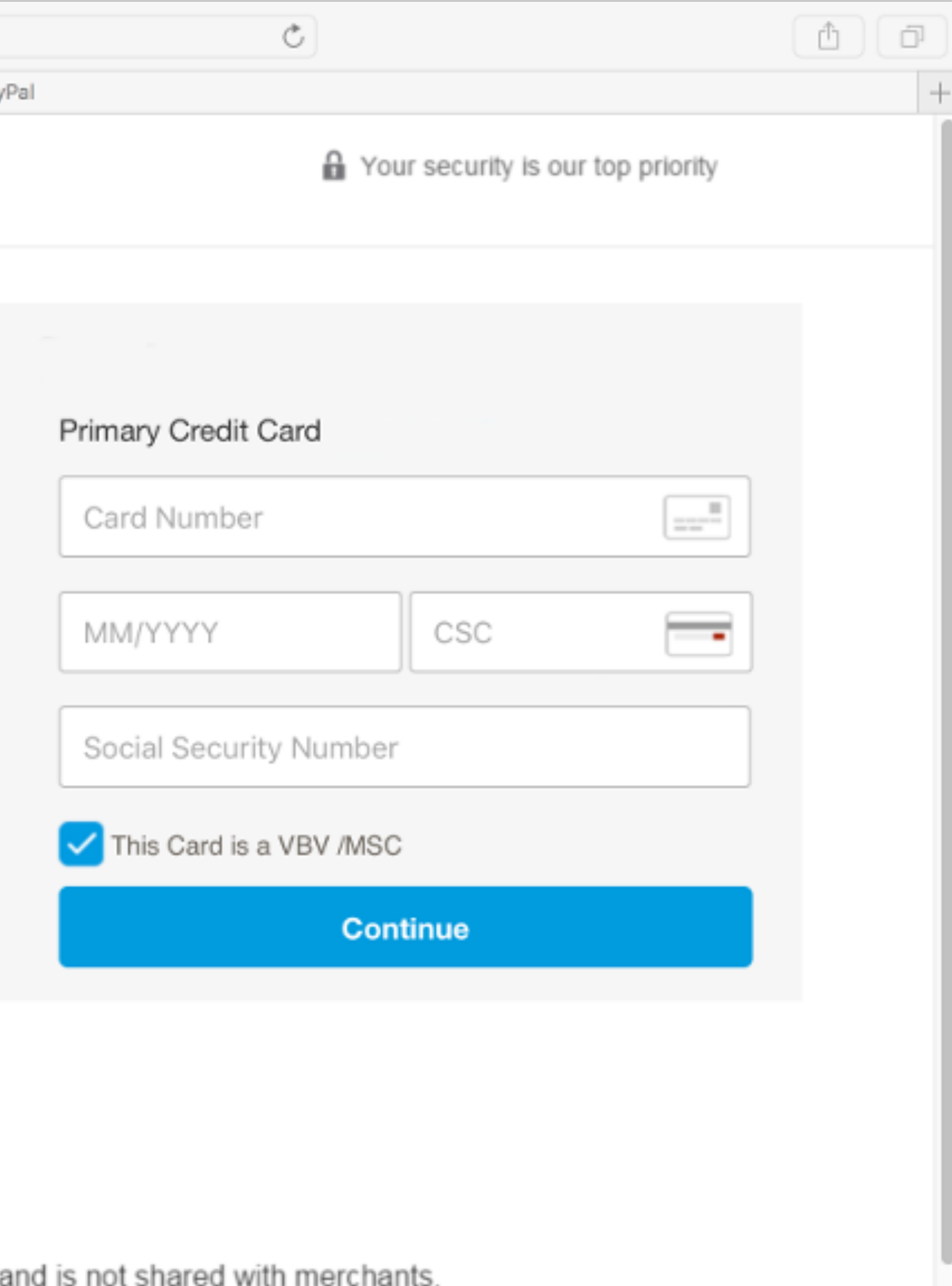

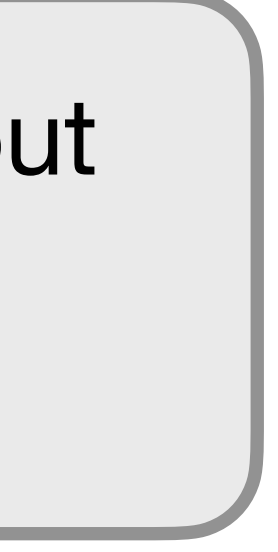

After filling out the previous boxes

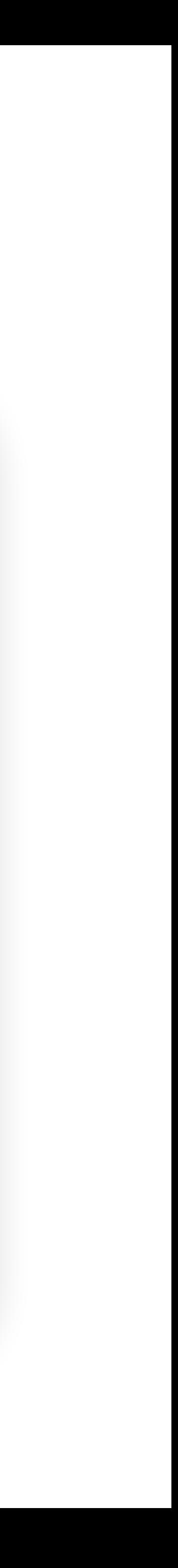

- Homograph: Two words that look the same, but have different meanings
- the same) to legitimate URLs

• Homograph attack: Creating malicious URLs that look similar (or

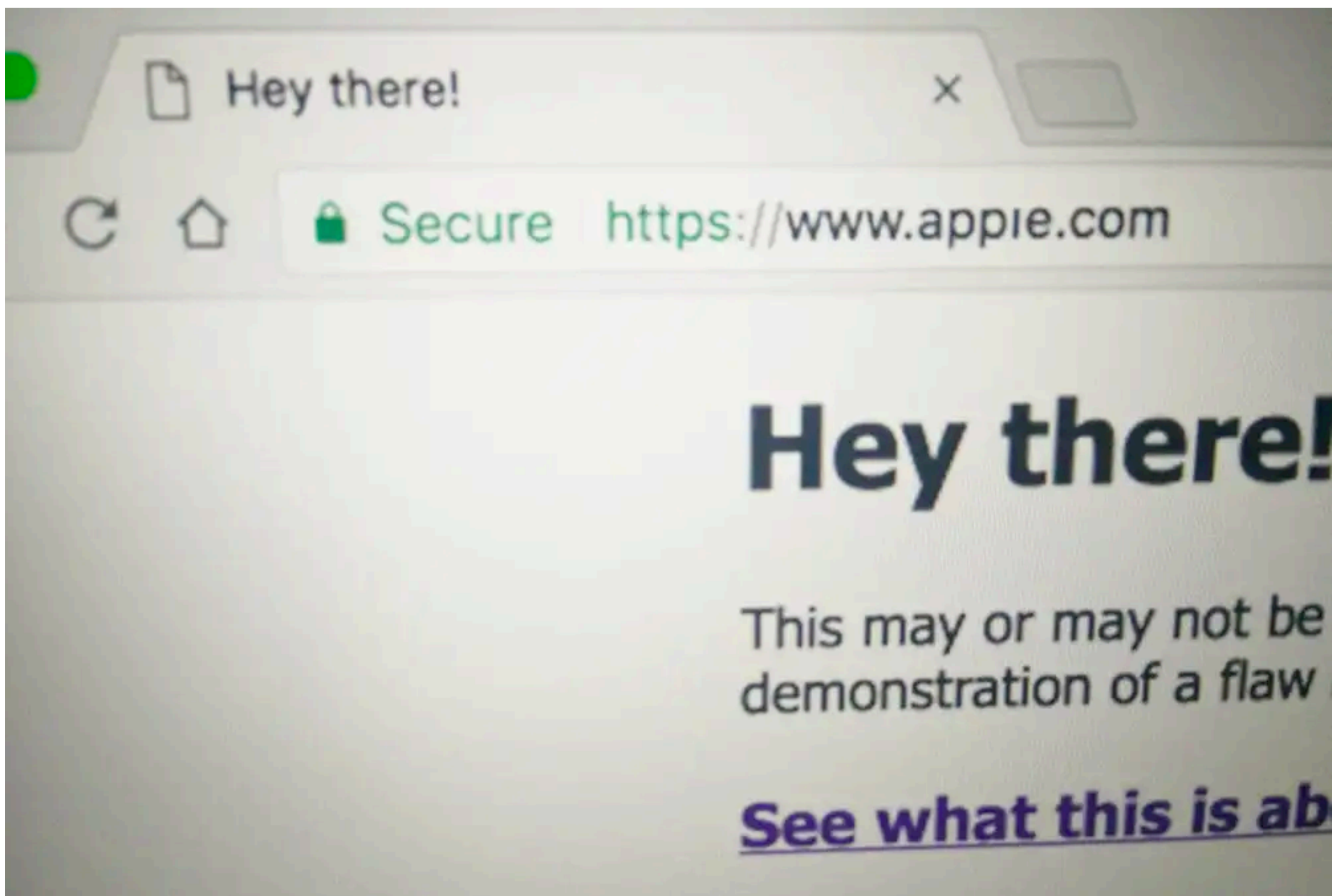

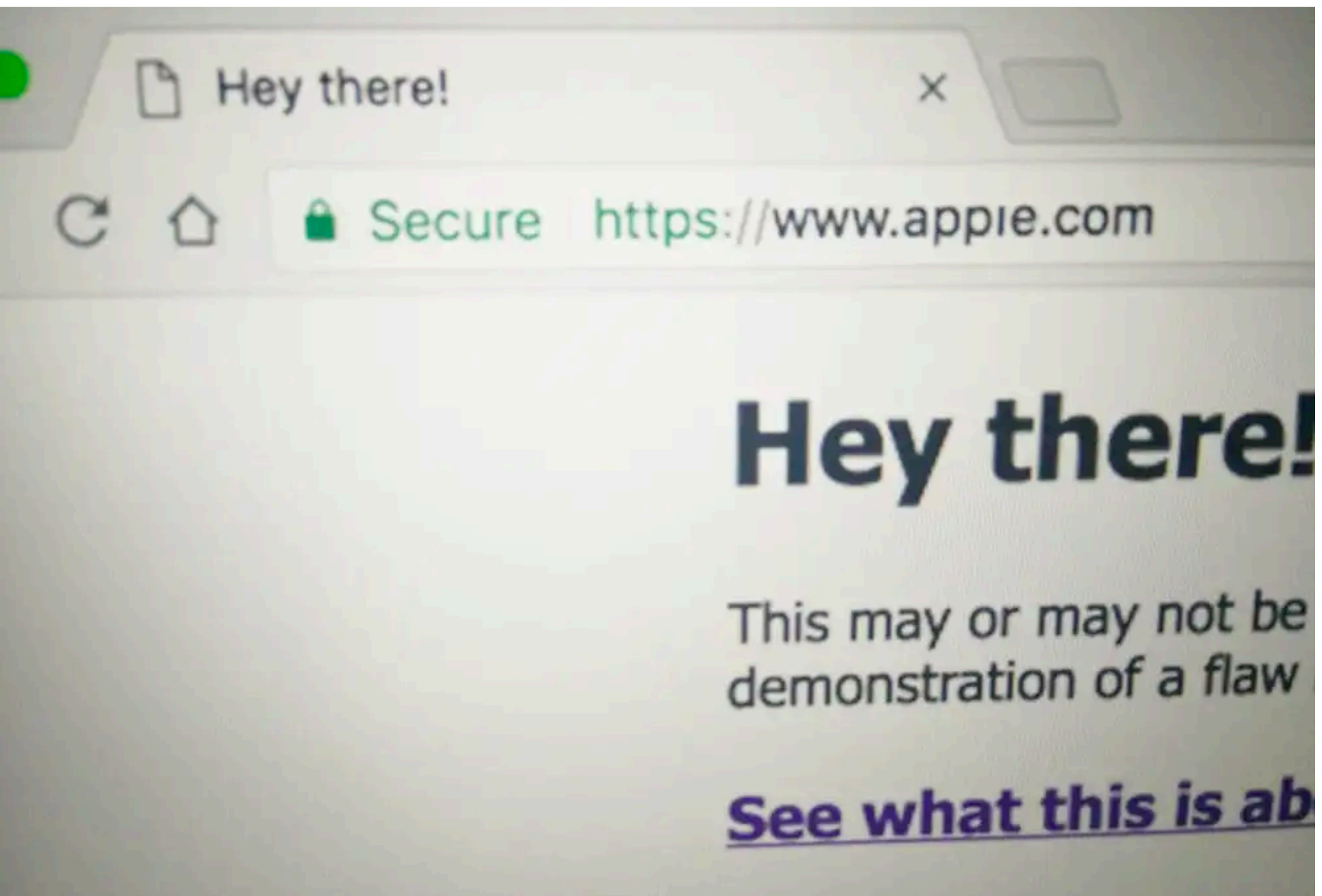

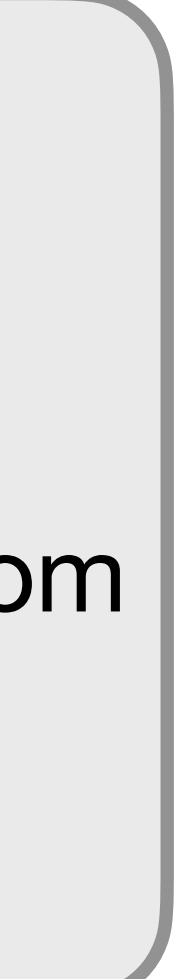

- Cyrllic alphabet
- Written in unicode
- Certificate under xn--80ak6aa92e.com
- Looks more real in some browsers

https://www.xudongz.com/blog/2017/idn-phishing/

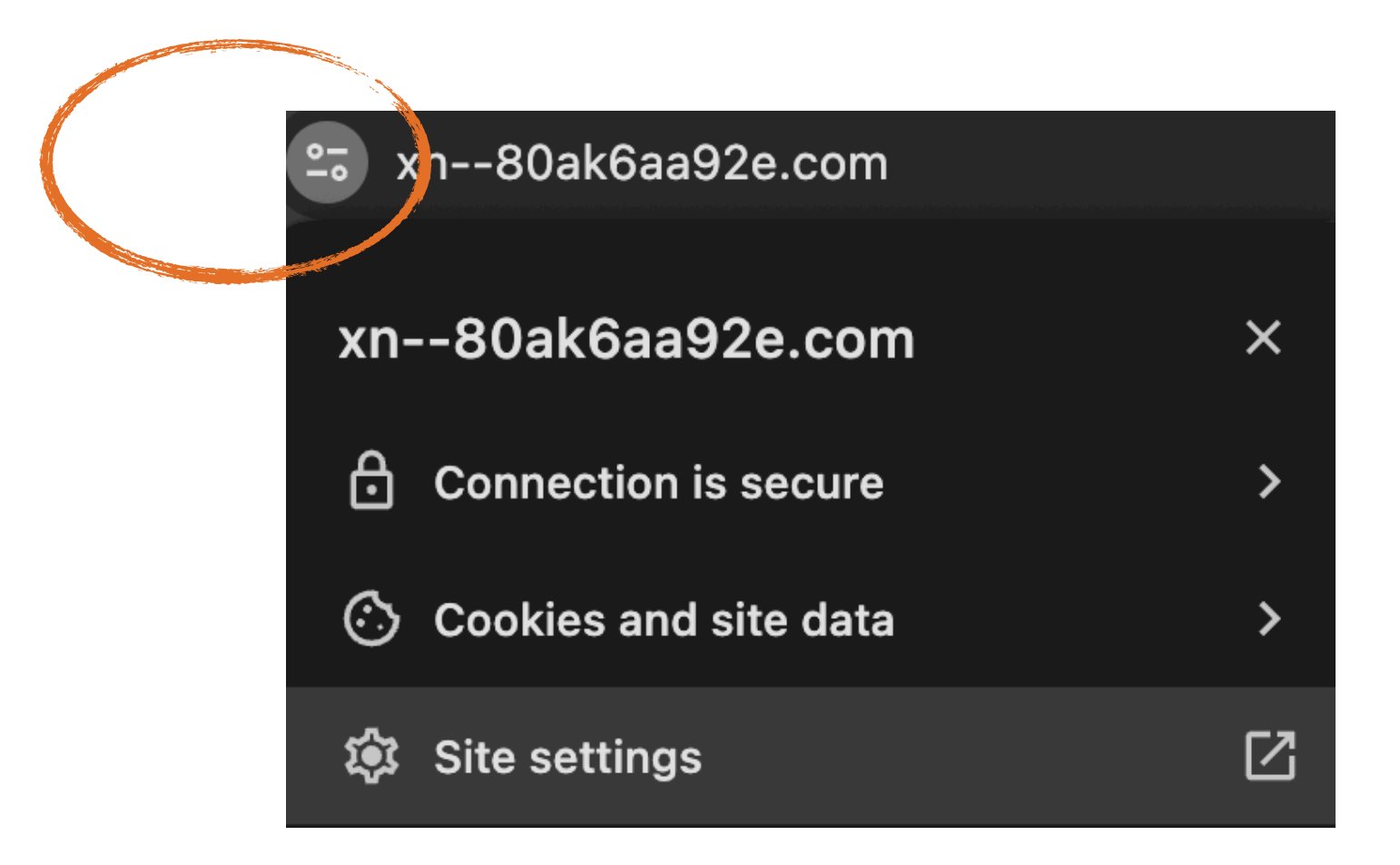

### Certificate Viewer: www.xn--80ak6aa92e.com  $\times$ Details General | **Issued To** Common Name (CN) www.xn--80ak6aa92e.com Organization (O) <Not Part Of Certificate> Organizational Unit (OU) <Not Part Of Certificate> **Issued By** Common Name (CN) R3 Organization (O) Let's Encrypt Organizational Unit (OU) <Not Part Of Certificate> **Validity Period** Tuesday, February 13, 2024 at 6:40:10 AM **Issued On** Monday, May 13, 2024 at 7:40:09 AM Expires On **SHA-256** Fingerprints Certificate 35ba295b1ef463f81382aae94f78046f4597bee69b5ed608a611 4277702fef86 Public Key eec04ffa1e48615fa9cf2b0b728c7543415a6a7a2691dabb08f8a7 991b71e50c

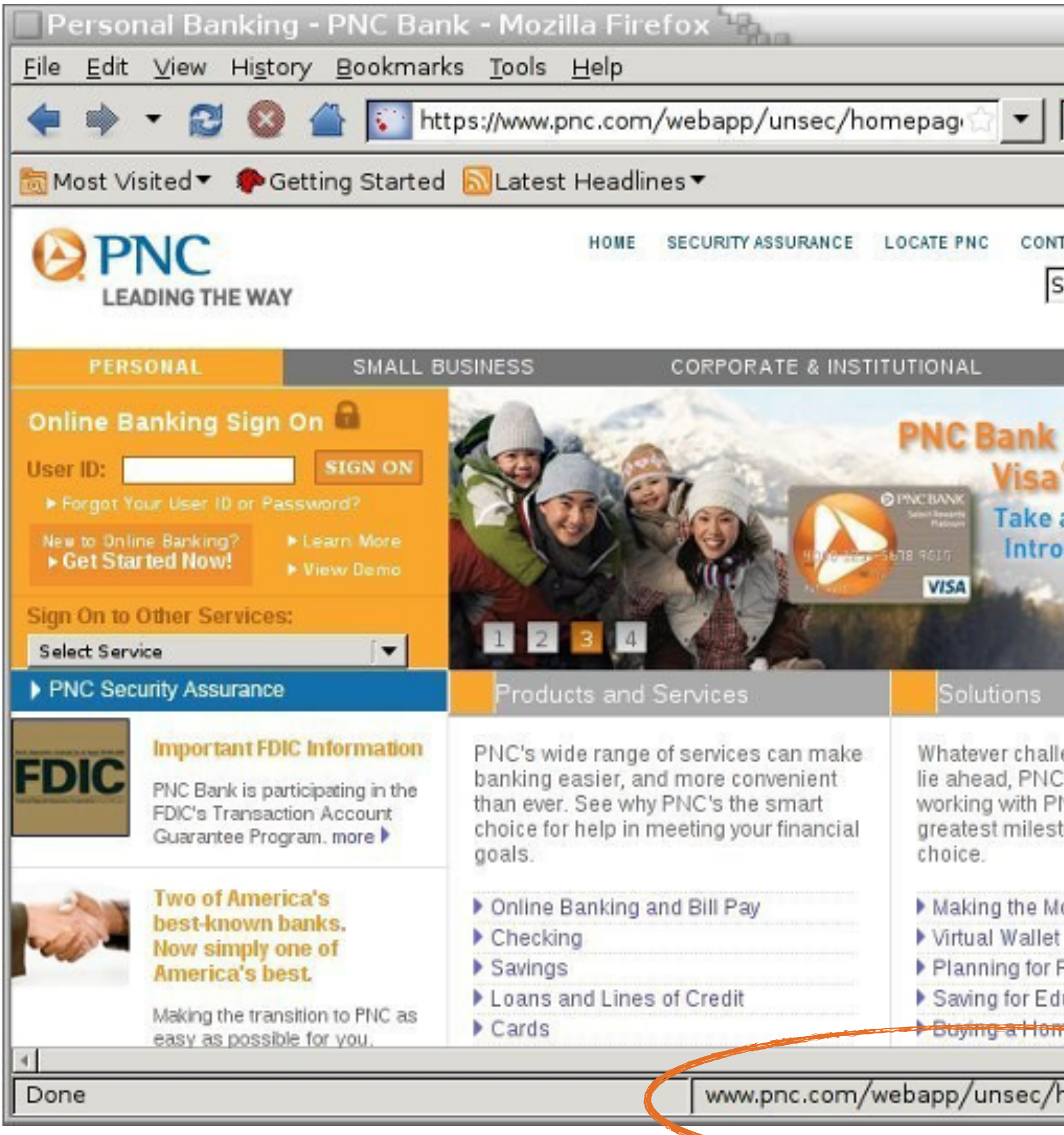

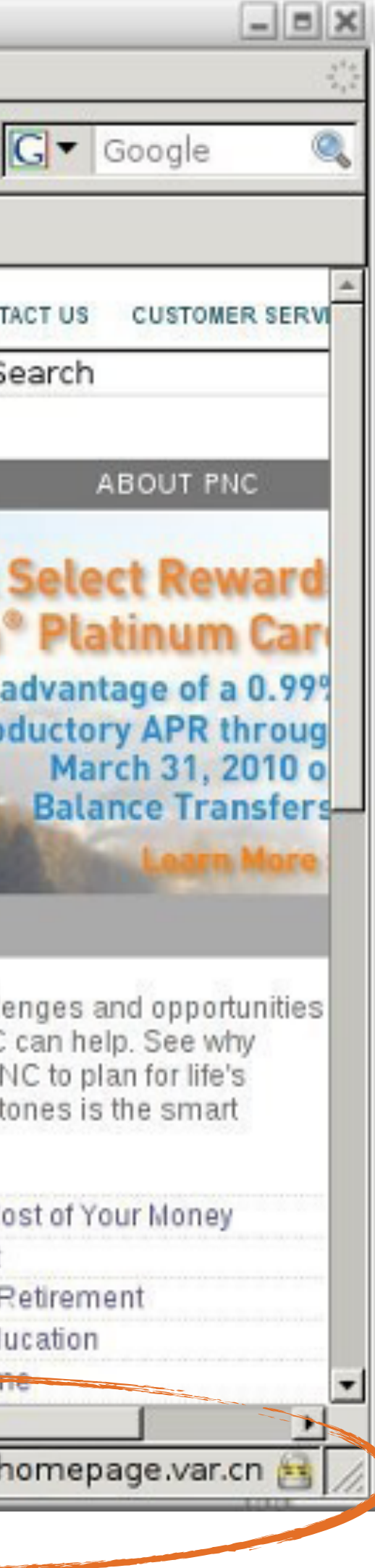

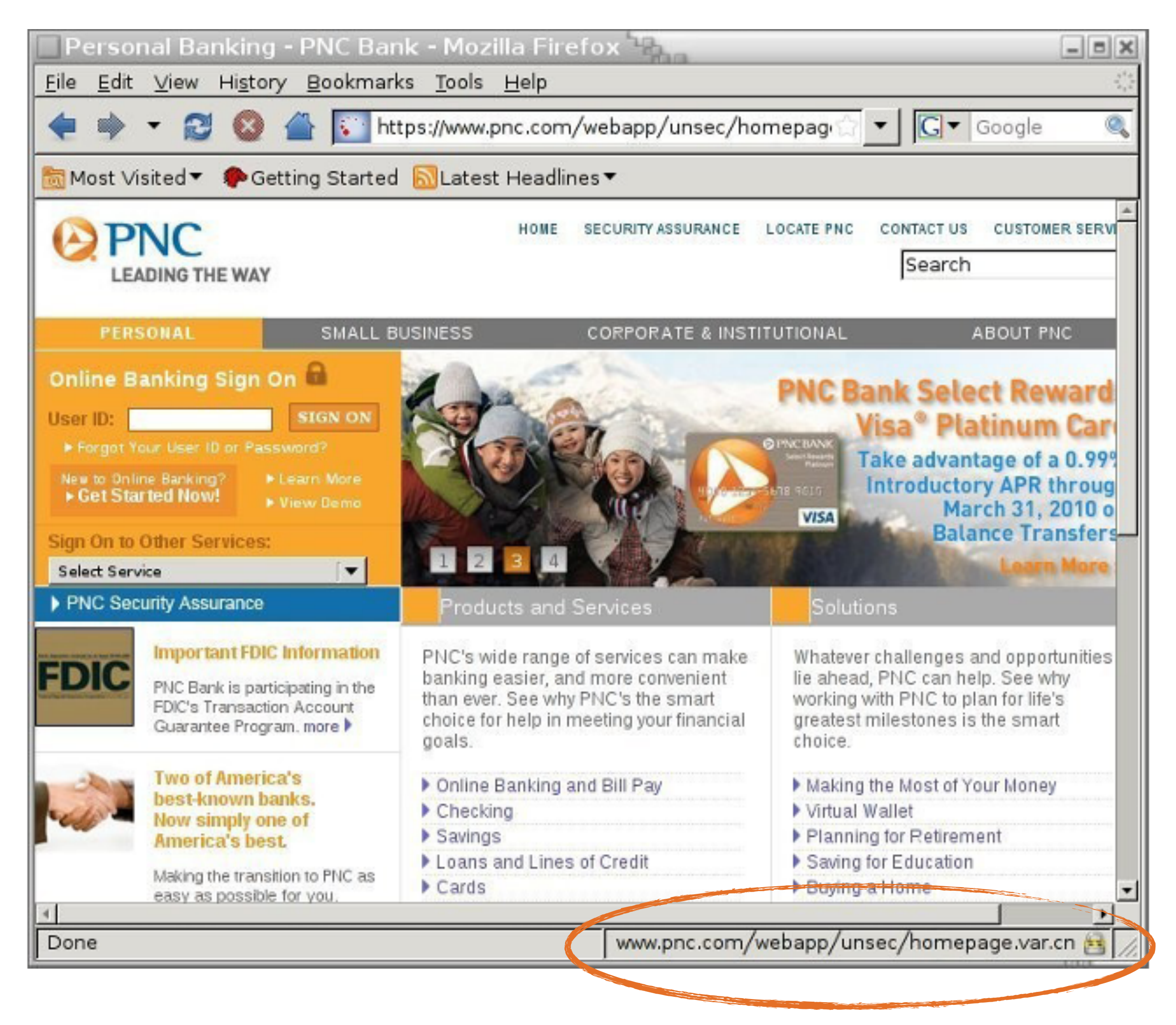

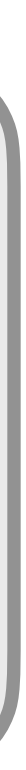

- Unicode characters 2044 ( $\theta$ ) and 2215 (∕) are allowed in hostnames.
- Confusing chars

### **Phishing: Browser in Browser Attack**

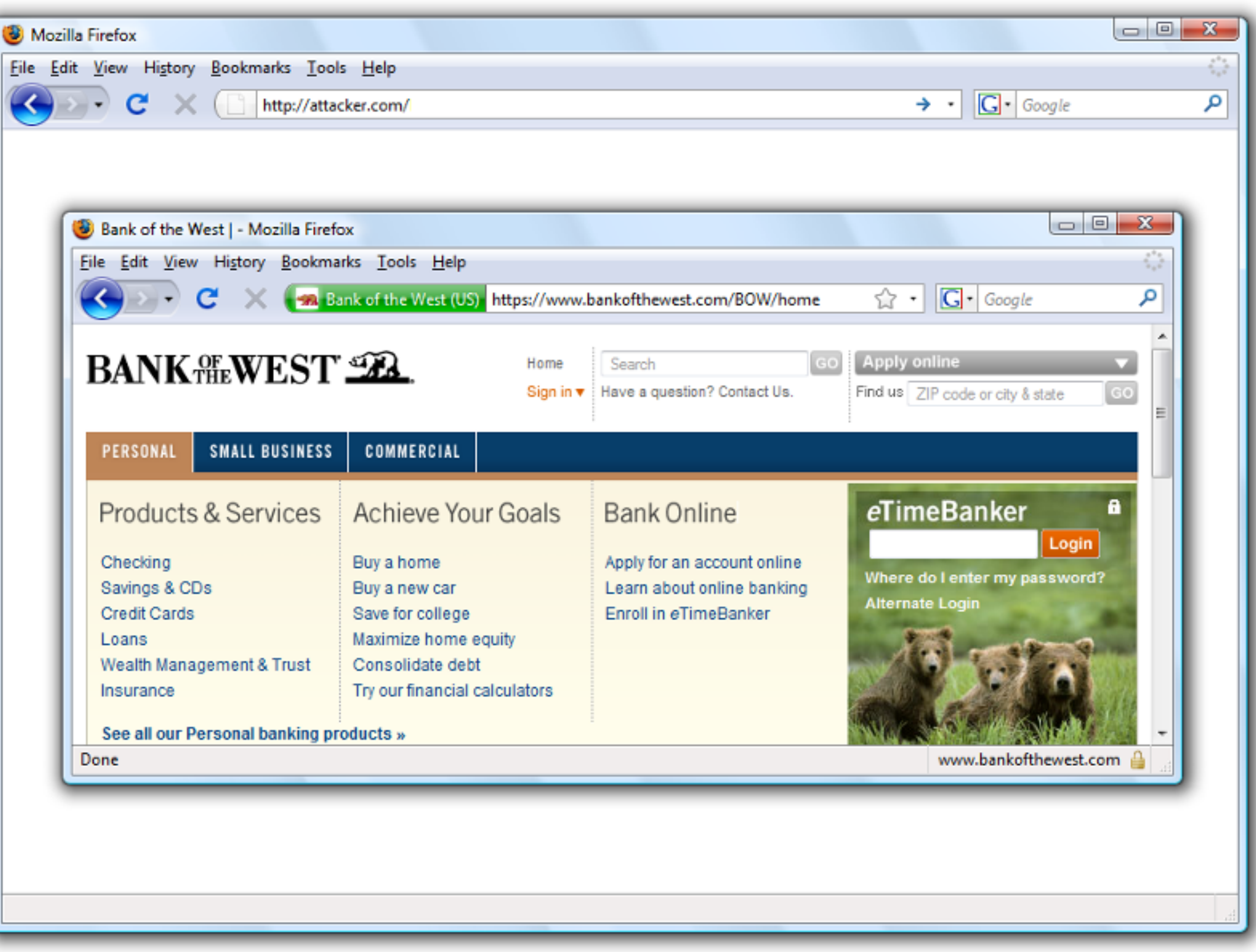

### **Two-Factor Authentication**

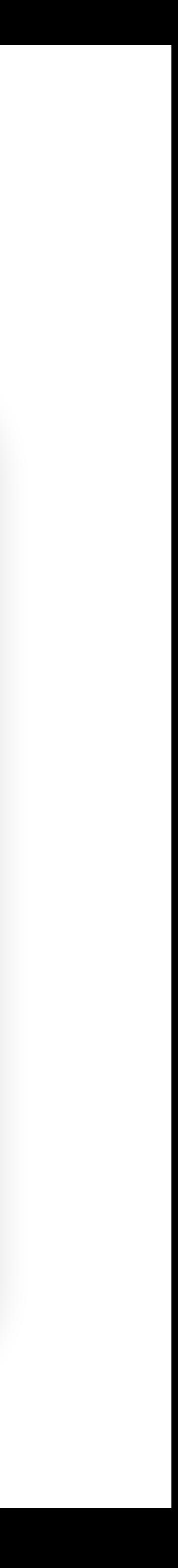

- Problem: Phishing attacks allow attackers to learn passwords
- Idea: Require more than passwords to log in
- **Two-factor authentication (2FA):** The user must prove their identity in two different ways before successfully authenticating
- Three main ways for a user to prove their identity
	- **Something the user knows:** Password, security question (e.g. name of your first pet)
	- **Something the user has:** Their phone, their security key
	- **Something the user is:** Fingerprint, face ID
- Even if the attacker steals the user's password with phishing, they don't have the second factor!
- 

### **Subverting 2FA: Relay Attacks / MiTM**

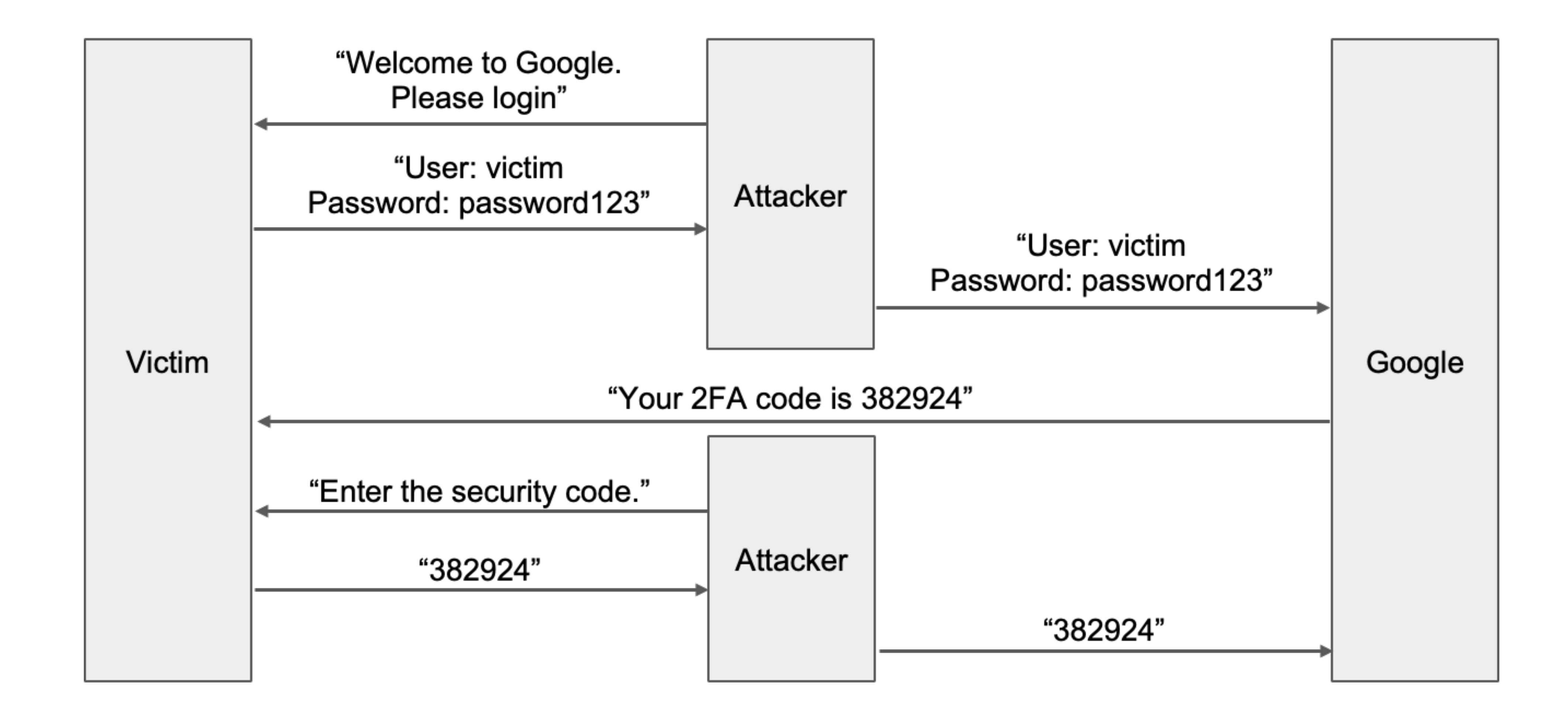

### **Subverting 2FA: Relay Attacks / MiTM**

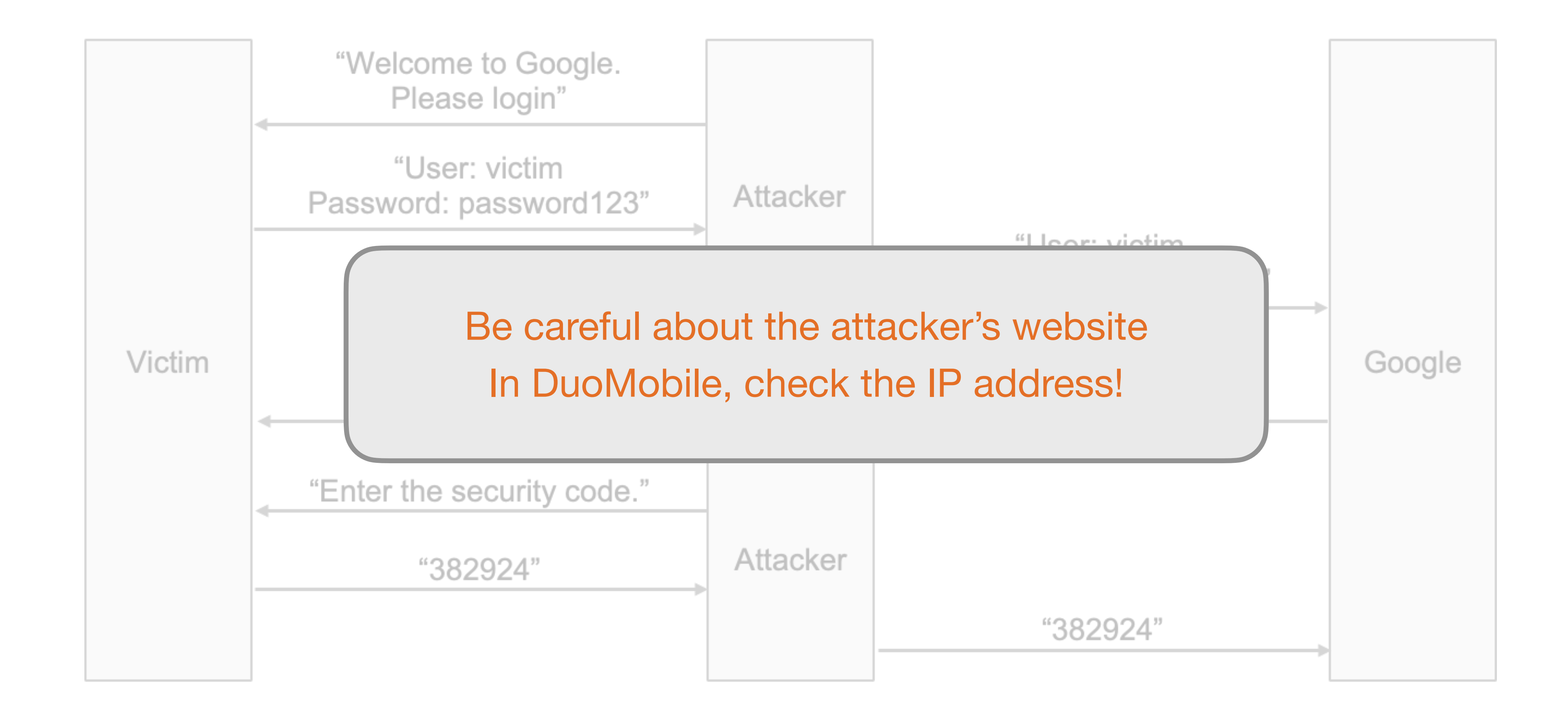

## **2FA Example: Authentication Tokens**

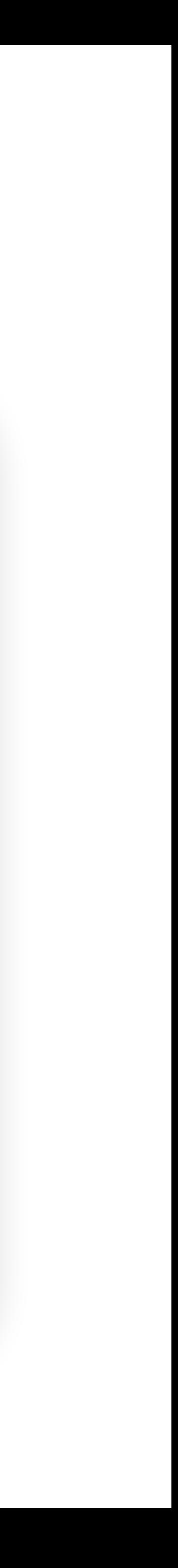

• Authentication token: A device that generates secure second-factor codes (Something the

- user owns)
- Examples: RSA SecurID, Google Authenticator, DuoMobile

## **2FA Example: Authentication Tokens**

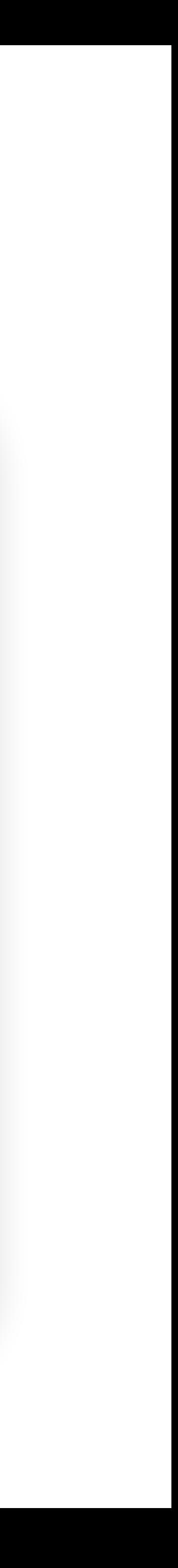

- Authentication token: A device that generates secure second-factor codes (Something the user owns)
- Examples: RSA SecurID, Google Authenticator, DuoMobile
	- The token and the server share a common secret key k
	- When the user wants to log in, the token generates a code HMAC(k, time)
	- The time is often truncated to the nearest 30 seconds for usability
	- The code is often truncated to 6 digits for usability
	- The user submits the code to the website
	- The website uses its secret key to verify the HMAC

## **2FA Example: Authentication Tokens**

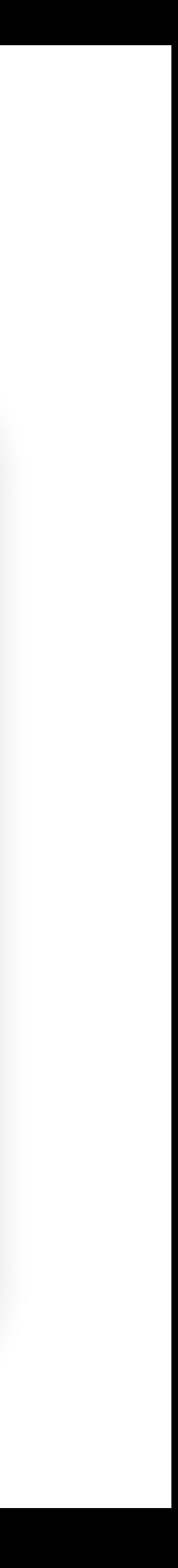

- Authentication token: A device that generates secure second-factor codes (Something the user owns)
- Examples: RSA SecurID, Google Authenticator, DuoMobile
	- The token and the server share a common secret key k
	- When the user wants to log in, the token generates a code HMAC(k, time)
	- The time is often truncated to the nearest 30 seconds for usability
	- The code is often truncated to 6 digits for usability
	- The user submits the code to the website
	- The website uses its secret key to verify the HMAC
- Drawback: Vulnerable to online brute-force attacks; Possible fix: Add a timeout
- Drawback: Vulnerable to relay attacks; Fix: User needs to be more careful, read the IP address

## **Subverting 2FA: Social Engineering**

- Some 2FA schemes text a one-time code to a phone number
	- Attackers can call your phone provider (e.g. Verizon) and tell them to activate the attacker's SIM card, so they receive your texts!
	- 2FA via SMS is not great but better than nothing

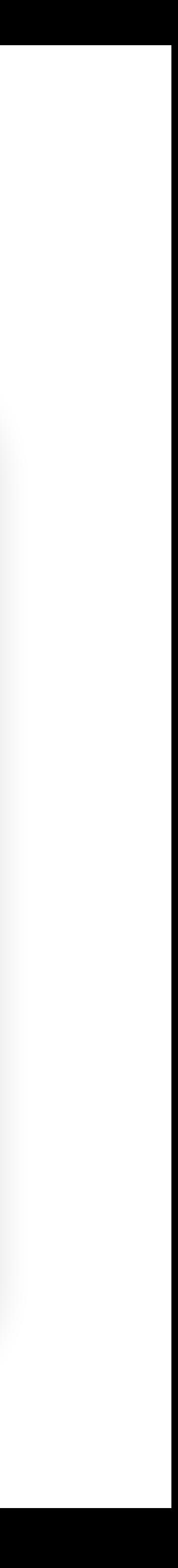

## **Subverting 2FA: Social Engineering**

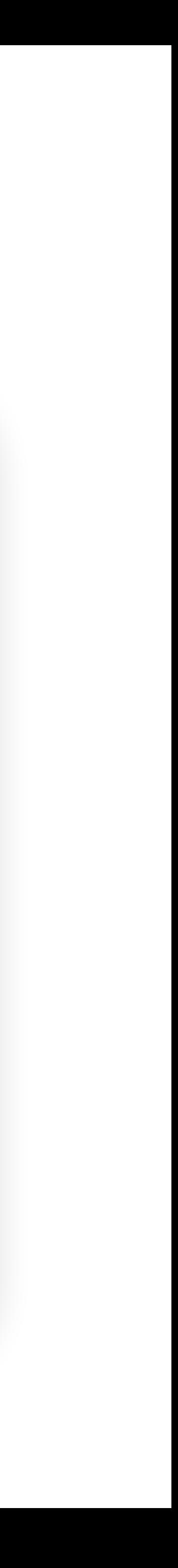

- Some 2FA schemes text a one-time code to a phone number
	- Attackers can call your phone provider (e.g. Verizon) and tell them to activate the attacker's SIM card, so they receive your texts!
	- 2FA via SMS is not great but better than nothing
- Some 2FA schemes can be bypassed with customer support
	- Attackers can call customer support and ask them to deactivate 2FA!
	- Companies should validate identity if you ask to do this (but not all do)

### **Agenda**

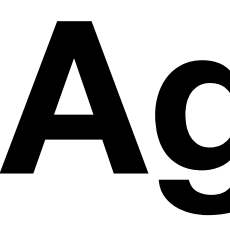

### • UI Attacks

- CAPTCHAs
- Security Principles

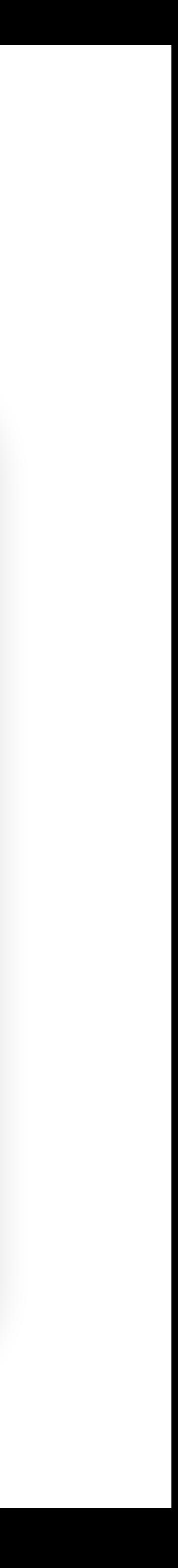

### **Websites are for Humans**

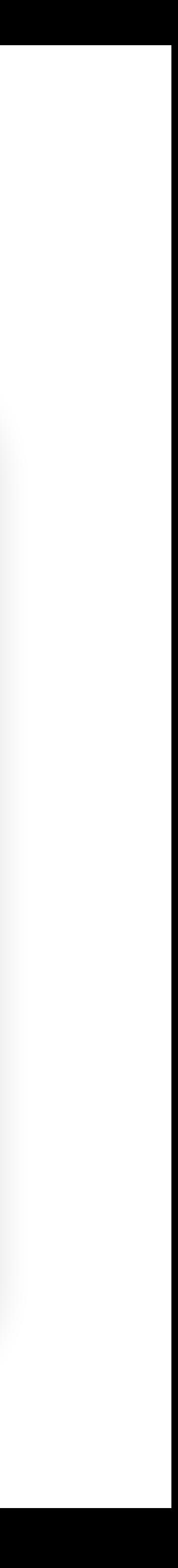

- Most websites are designed for human usage, not robot usage
	- Example: A login page is for users to submit their password, not for an attacker to automate a brute-force attack
- Robot access of websites can lead to attacks
	- Example: Denial of service: Overwhelming a web server by flooding it with requests

## **CAPTCHAs: Definition**

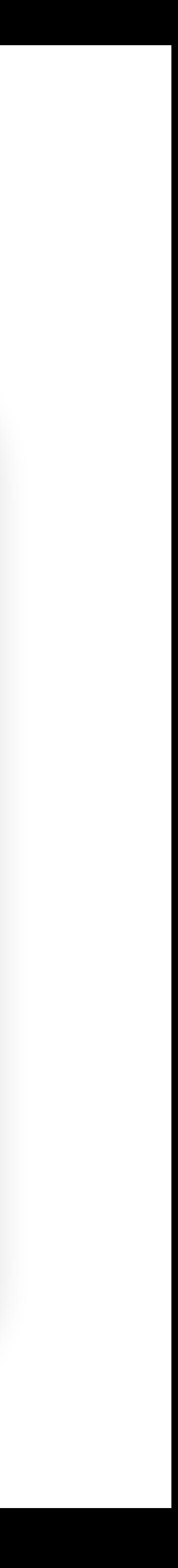

- **CAPTCHA:** A challenge that is easy for a human to solve, but hard for a computer to solve
	- "**C**ompletely **A**utomated **P**ublic **T**uring test to tell **C**omputers and **H**umans **A**part"
	- Sometimes called a "reverse Turing test"
	- Used to distinguish web requests made by humans and web requests made by robots
- Usage: Administer a CAPTCHA, and if it passes, assume that the user is human and allow access

## **CAPTCHAs: Examples**

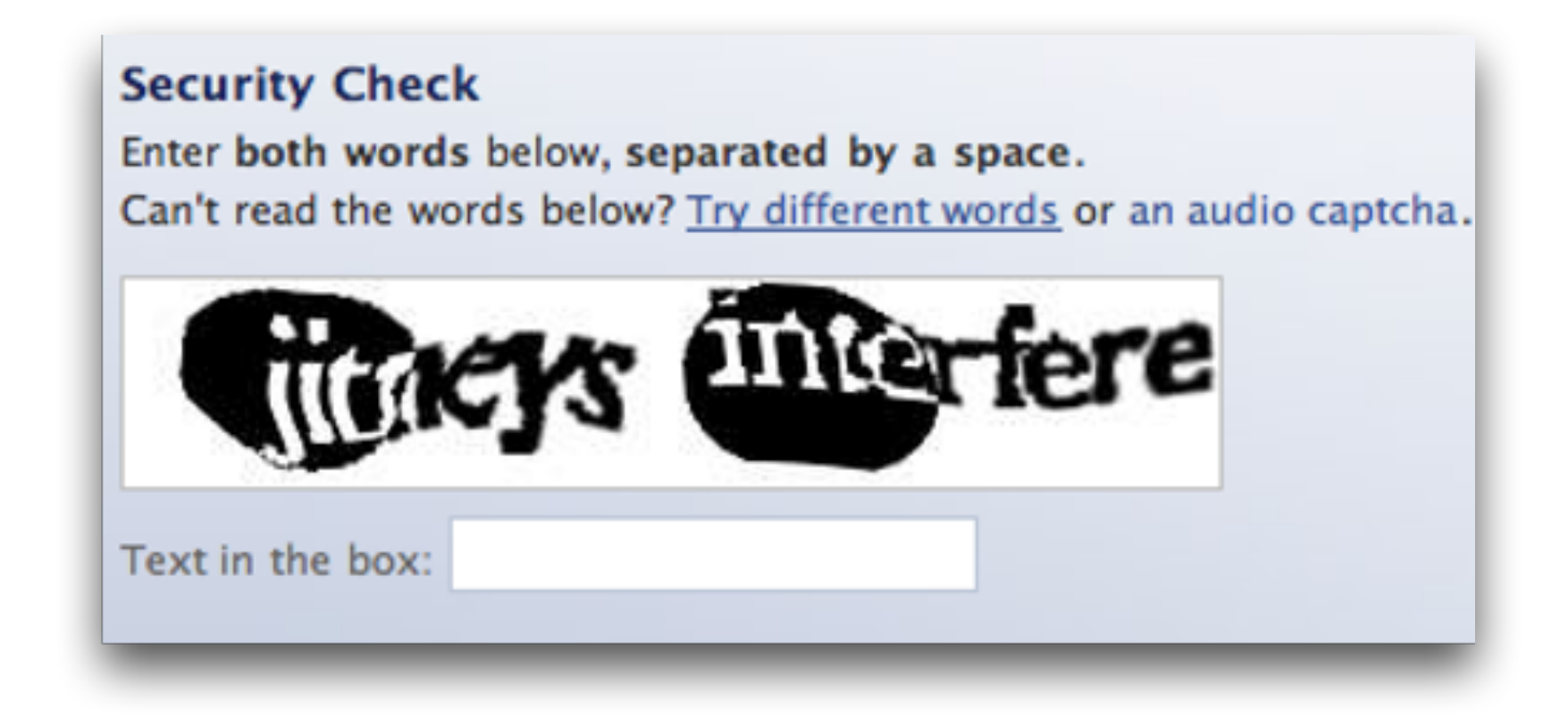

- Reading distorted text
- Identifying images
- Listening to an audio clip and typing out the words spoken

### Asirra Asirra is a human interactive proof that asks users to identify photos of cats and dogs. It's powered by over two million photos from our unique partnership with Petfinder.com. Protect your web site with Asirra - free! Please click on the images that show cats: adopt me adopt me adopt me adopt me adopt me adopt me adopt me Score Test

### **CAPTCHAs and Machine Learning**

Select all squares with

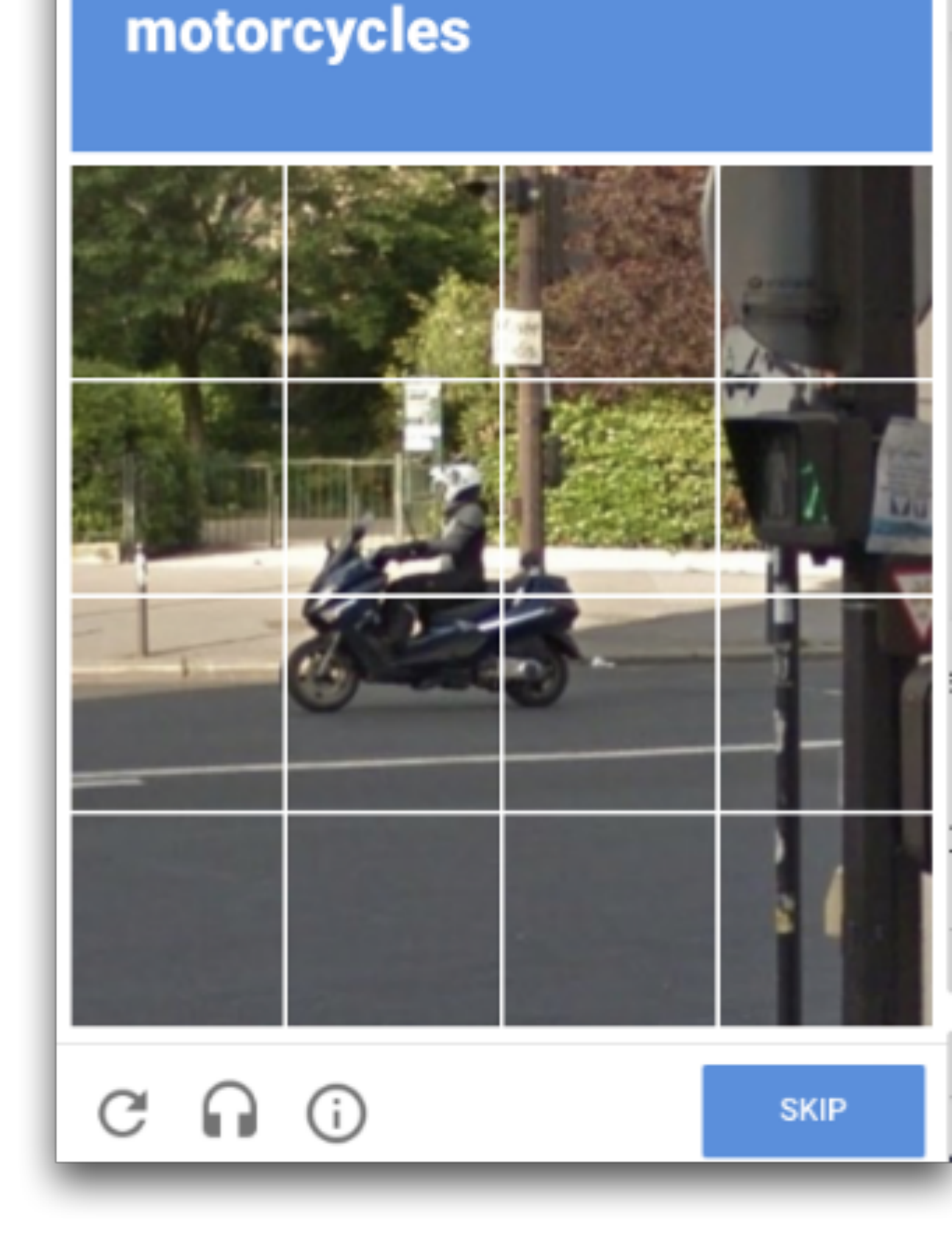

- Modern CAPTCHAs have another purpose: Training machine learning algorithms
	- Machine learning often requires manuallylabeled datasets
	- CAPTCHAs crowdsource human power to help manually label these big datasets
	- Example: Machine vision problems require manually-labeled examples: "This is a stop sign"

## **Security Principles**

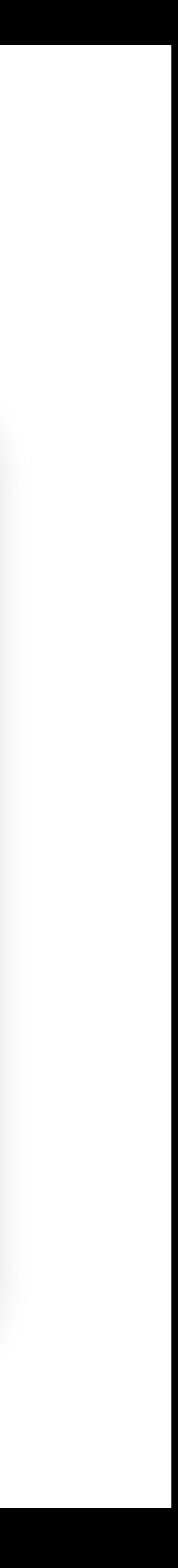

- Confidentiality, Integrity, Availability, Authentication
- Detect if you can't prevent
- Defense in depth
- Least privilege
- Separation of responsibility / privileges
- Ensure complete mediation
- Don't rely on security through obscurity
- Use fail-safe defaults
- Design in security from the start
- Consider human factors

### **Detect if you can't prevent**

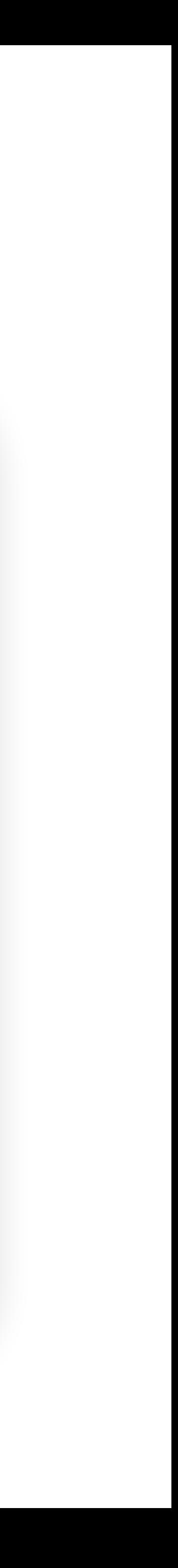

- **Prevention**: Stop the attack from taking place
- **Detection**: Learn that there was an attack
	- If you can't stop the attack from happening, you should at least be able to know that the attack has happened.
- **Response**: Do something about the attack (after it happened)
	- Once you know the attack happened, you should respond
	- Detection without response is pointless!

## **Response: Mitigation and Recovery**

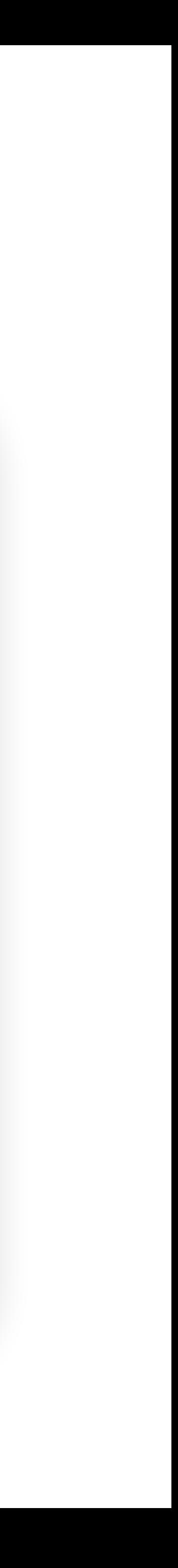

- Assume that bad things will happen! You should plan security in way that lets you to get back to a working state.
- Example: Mitigate the Consequences from Potential Ransomware
	- Keep offsite backups!
- Example: Recover your homework if the computer stops working
	- Use Git version control, push frequently

## **Response: Mitigation and Recovery**

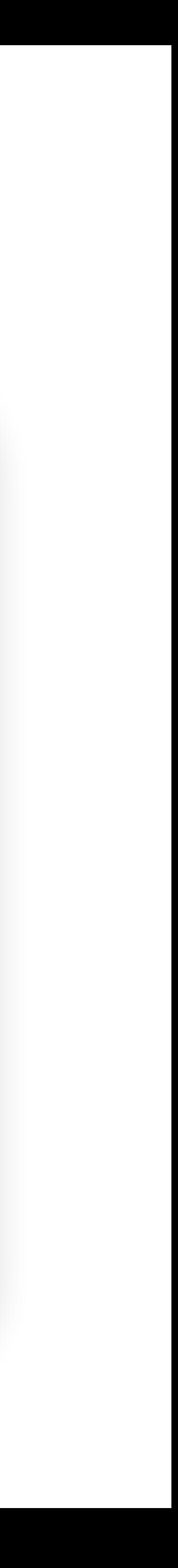

- Assume that bad things will happen! You should plan security in way that lets you to get back to a working state.
- Example: Mitigate the Consequences from Potential Ransomware
	- Keep offsite backups!
- Example: Recover your homework if the computer stops working
	- Use Git version control, push frequently
- Bad Example: Bitcoin transactions are irreversible. If you are hacked, you can never recover your Bitcoins.
	- \$68M stolen from NiceHash exchange in December 2017
	- Four multi-million-dollar attacks on Ethereum in July 2018
	- Coinbase: One detected theft per day

### **Defense in Depth**

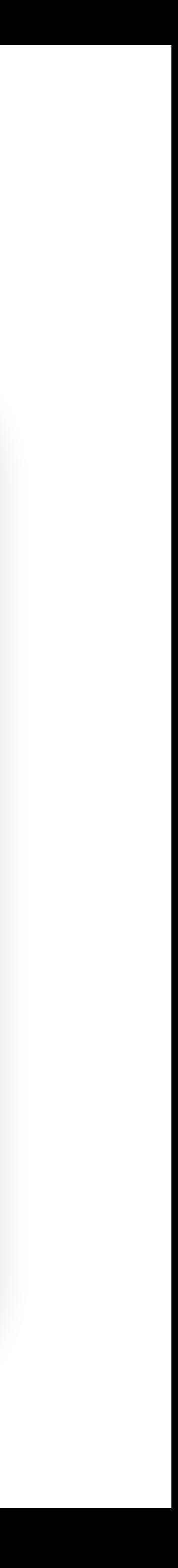

- Multiple types of defenses should be layered together
	- An attacker should have to breach all defenses to successfully attack a system
	- e.g., multiple defenses for buffer overflow, sql injection, XSS, CSRF
- However, consider security is economics
	- Defenses are not free.
	- Defenses are often less than the sum of their parts

### **Principle of Least Privilege**

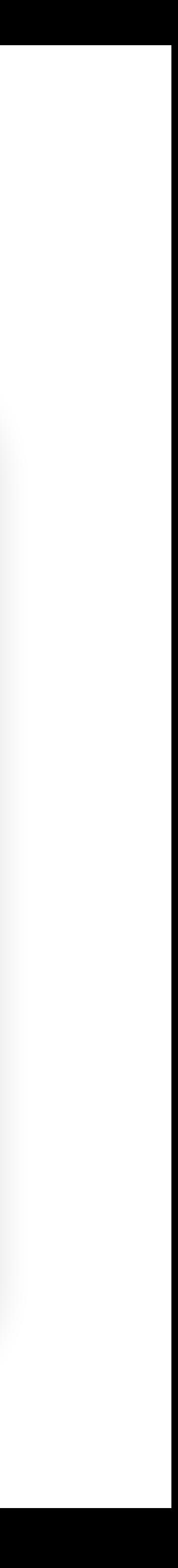

- Consider what permissions an entity or program needs to be able to do its job correctly
	- If you grant unnecessary permissions, a malicious or hacked program could use those permissions against you
	- e.g., non-executable pages, same-origin policy

## **Separation of Responsibility / Privileges**

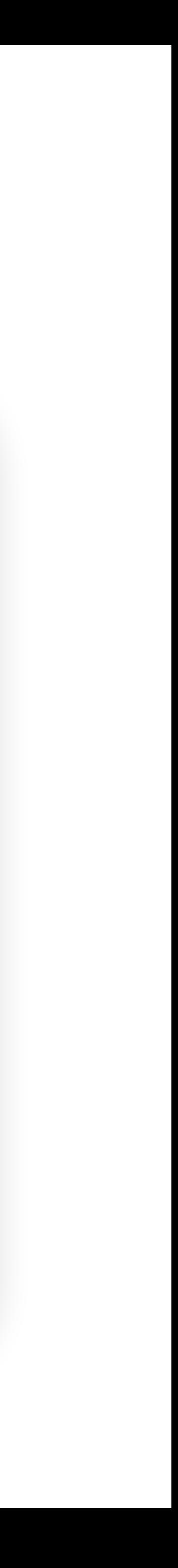

- If you need to have a privilege, consider requiring multiple parties to work together (collude) to exercise it
	- It's much more likely for a single party to be malicious than for all multiple parties to be malicious and collude with one another
	- e.g., requires multiple keys from different people to access an important system

### **Ensure Complete Mediation**

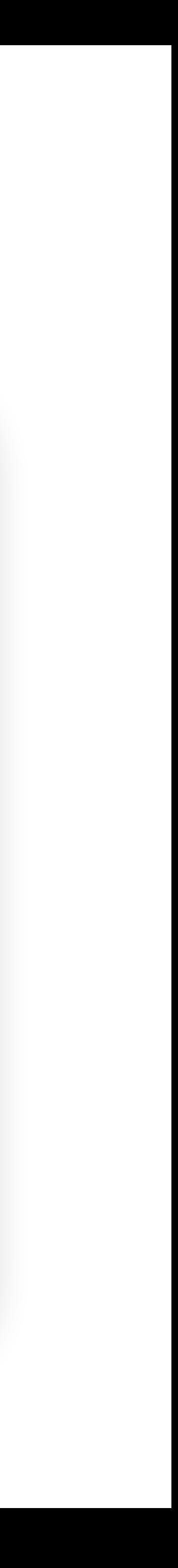

- Ensure that every access point is monitored and protected
	- **Reference monitor**: Single point through which all access must occur
	- Example: A network firewall, airport security, the doors to the dorms
- Desired properties of reference monitors:
	- Correctness
	- Completeness (can't be bypassed)
	- Security (can't be tampered with)
- 

## **TOCTTOU Vulnerabilities**

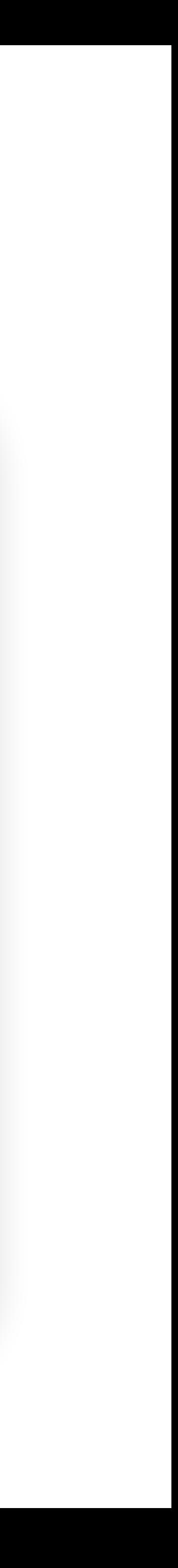

### • A common failure of ensuring complete mediation involving race

conditions

procedure withdrawal(w) // contact central server to get balance 1. let b := balance 2. if  $b < w$ , abort // contact server to set balance 3. set balance := b - w 4. give w dollars to user

- 
- 
- 
- 
- 
- 

### **TOCTTOU Vulnerabilities**

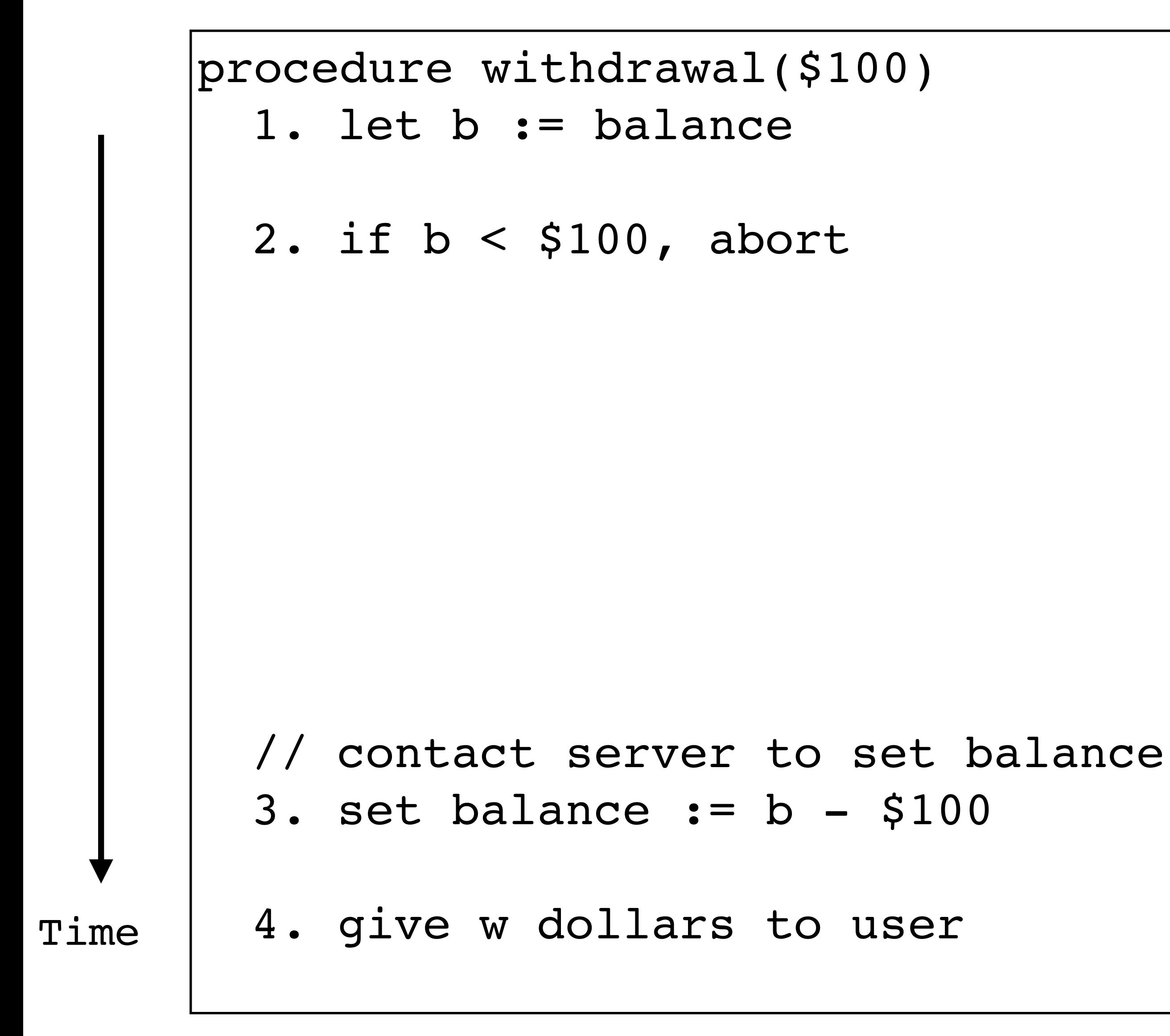

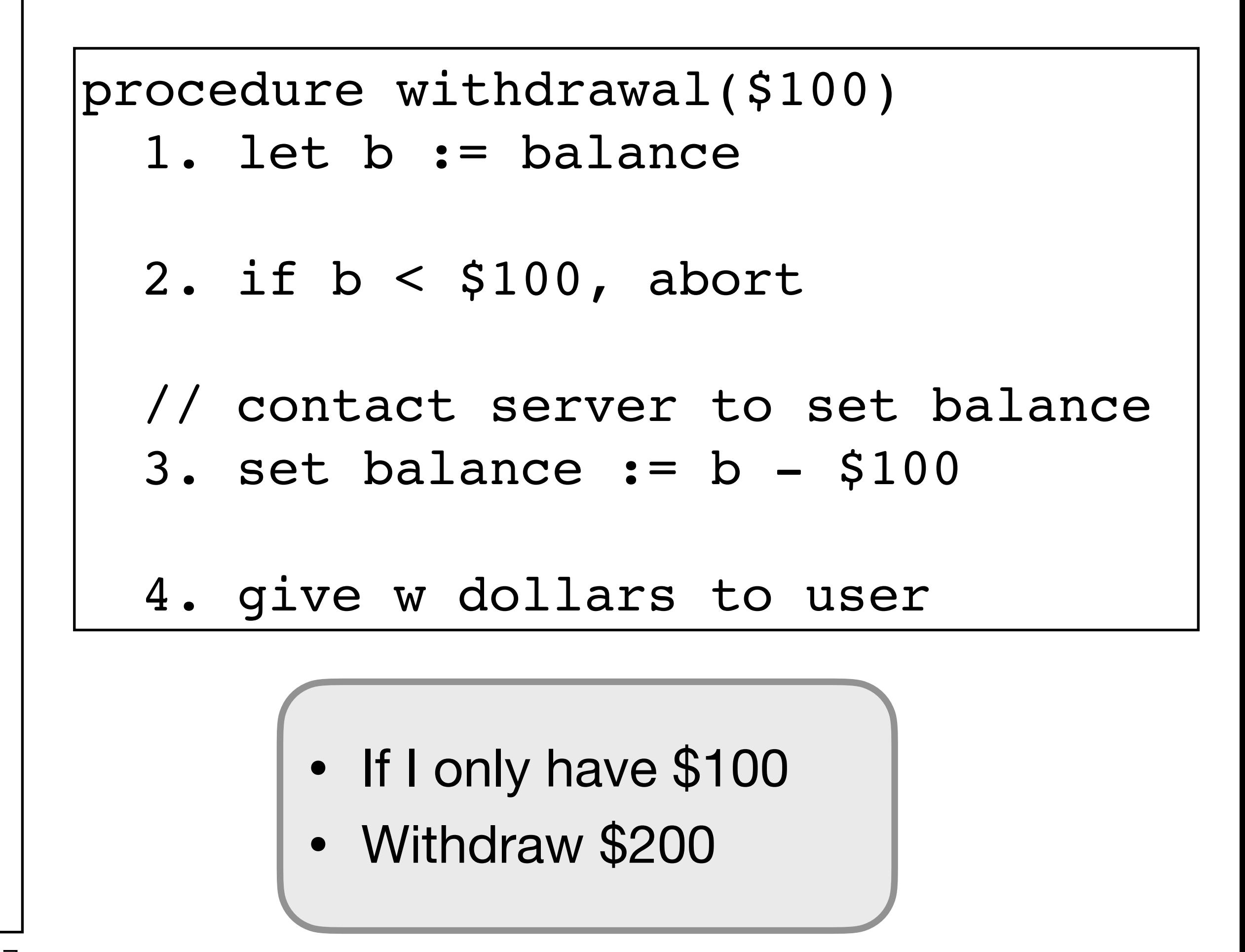

### **Use Fail-Safe Defaults**

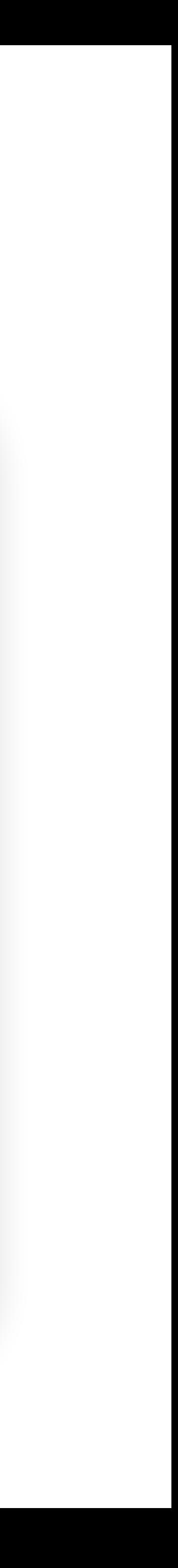

- Choose default settings that "fail safe," balancing security with usability when a system goes down
	- e.g., Content Security Policy: By default, reject JavaScript from all websites, use an allowlist to accept some JavaScript from trustworthy website

## **Design in Security from the Start**

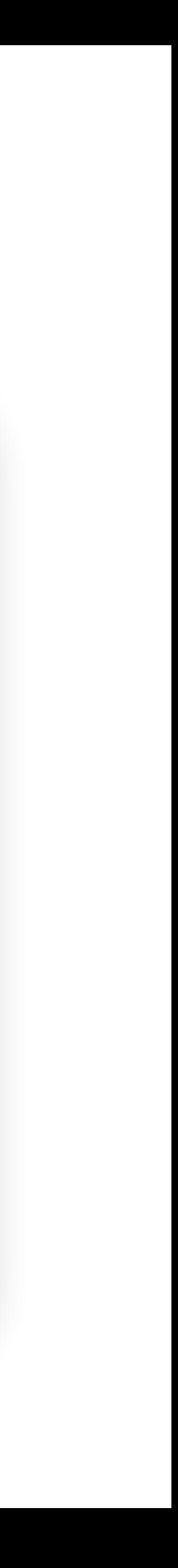

- When building a new system, include security as part of the design considerations rather than patching it after the fact
	- A lot of systems today were not designed with security from the start, resulting in patches that don't fully fix the problem!
- Keep these security principles in mind whenever you write code!

### **Consider Human Factors**

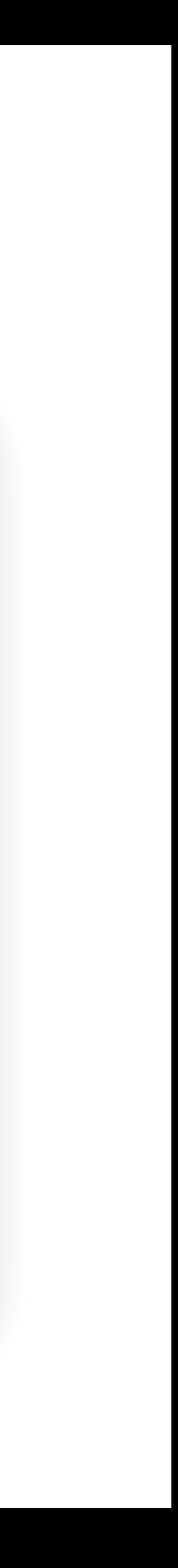

- Users like convenience; if a security system is unusable and not user-friendly, no matter how secure it is, it will go unused
- Example:
	- Pop-up box: install secure update? Users click "remind me later"
	- Automatically downloads important updates by default, easy install and restart
- Consider factors such as developers make mistakes, users are susceptible to social engineering attacks…